Informatik II für Verkehrsingenieure Sortieren (Kapitel 10)

Janis Voigtländer

Technische Universität Dresden

Sommersemester 2007

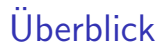

Insertsort

**Quicksort** 

Heapsort

Intern: Daten befinden sich im Hauptspeicher mit beliebigem **Zugriff** 

Intern: Daten befinden sich im Hauptspeicher mit beliebigem **Zugriff** 

Gegeben: Feld mit zu sortierenden Zahlen:

int  $a[n]$ ; /\*  $a[0]$  ...  $a[n-1]$  \*/

Intern: Daten befinden sich im Hauptspeicher mit beliebigem **Zugriff** 

Gegeben: Feld mit zu sortierenden Zahlen:

int  $a[n]$ ;  $/* a[0] ... a[n-1] */$ 

Gesucht: die selben Zahlen in aufsteigender Reihenfolge, im selben Feld

Intern: Daten befinden sich im Hauptspeicher mit beliebigem **Zugriff** 

Gegeben: Feld mit zu sortierenden Zahlen:

int  $a[n]$ ; /\*  $a[0]$  ...  $a[n-1]$  \*/

Gesucht: die selben Zahlen in aufsteigender Reihenfolge, im selben Feld

Beispiel:

$$
\boxed{12 \mid 7 \mid 9 \mid 8 \mid 4 \mid 6}
$$

Intern: Daten befinden sich im Hauptspeicher mit beliebigem **Zugriff** 

Gegeben: Feld mit zu sortierenden Zahlen:

int  $a[n]$ ; /\*  $a[0]$  ...  $a[n-1]$  \*/

Gesucht: die selben Zahlen in aufsteigender Reihenfolge, im selben Feld

Beispiel:

$$
12 \mid 7 \mid 9 \mid 8 \mid 4 \mid 6 \quad \mapsto \quad 4 \mid 6 \mid 7 \mid 8 \mid 9 \mid 12
$$

ldee: "direktes Einfügen"<br>

# Idee: "direktes Einfügen"<br>————————————————————

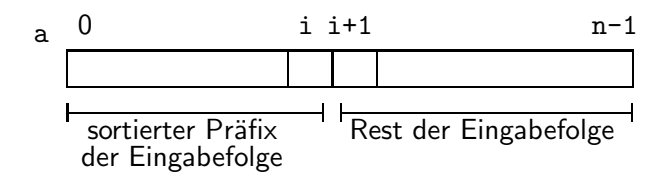

# Idee: "direktes Einfügen"<br>————————————————————

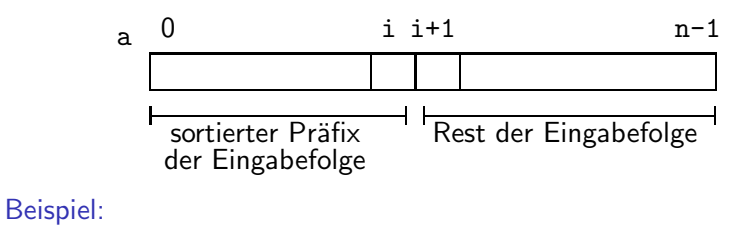

$$
12 \mid 7 \mid 9 \mid 8 \mid 4 \mid 6
$$

# Idee: "direktes Einfügen"<br>————————————————————

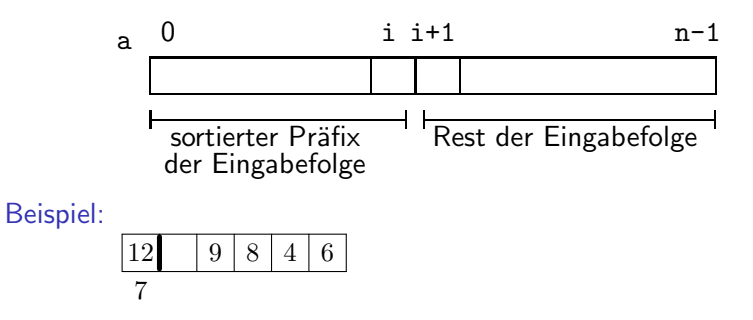

# Idee: "direktes Einfügen"<br>————————————————————

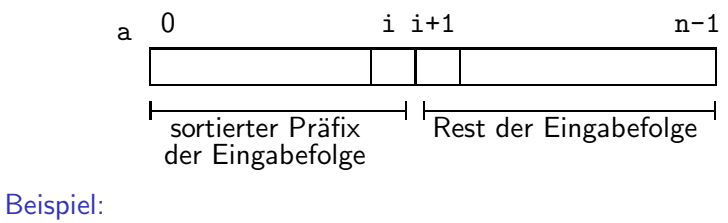

7 12 9 8 4 6

# Idee: "direktes Einfügen"<br>————————————————————

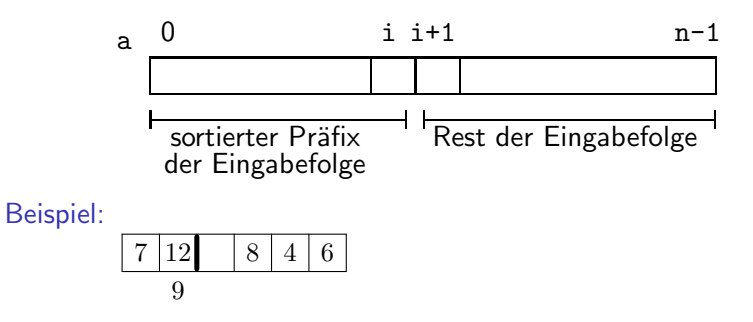

# Idee: "direktes Einfügen"<br>————————————————————

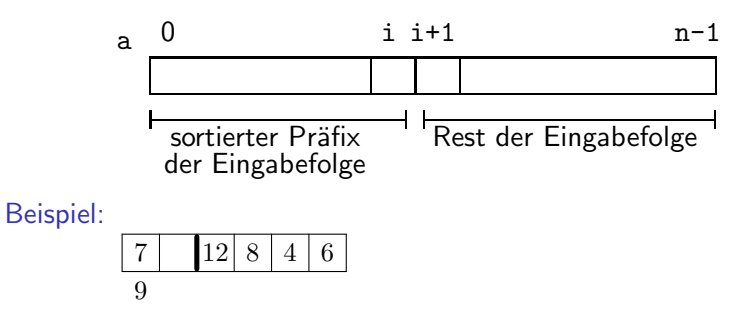

# Idee: "direktes Einfügen"<br>————————————————————

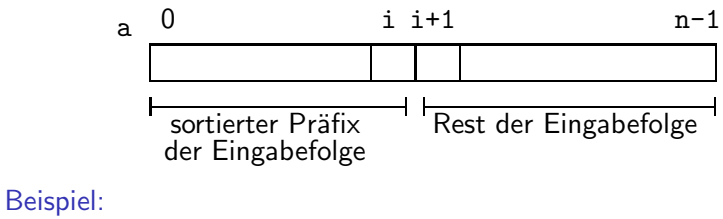

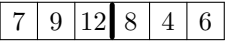

# Idee: "direktes Einfügen"<br>————————————————————

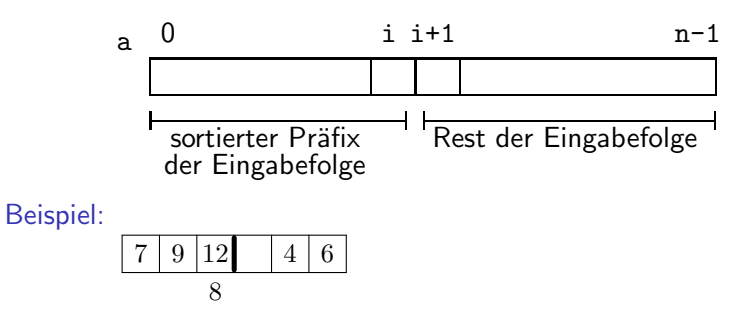

# Idee: "direktes Einfügen"<br>————————————————————

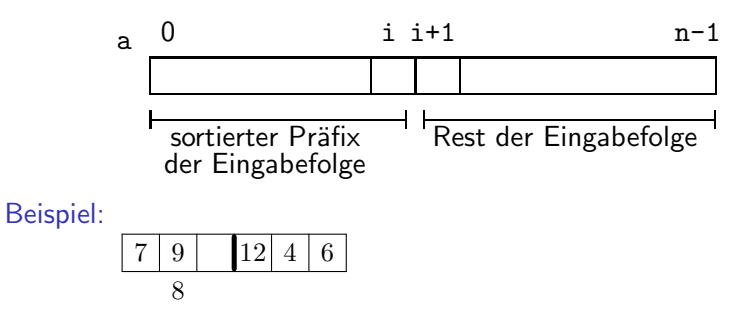

# Idee: "direktes Einfügen"<br>————————————————————

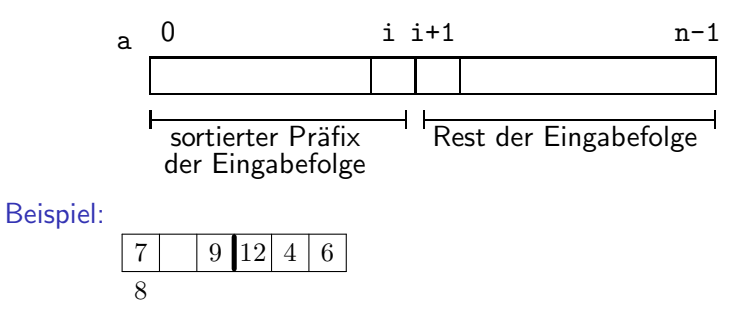

# Idee: "direktes Einfügen"<br>————————————————————

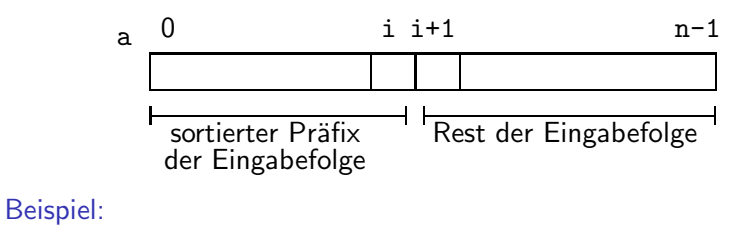

7 8 9 12 4 6

# Idee: "direktes Einfügen"<br>————————————————————

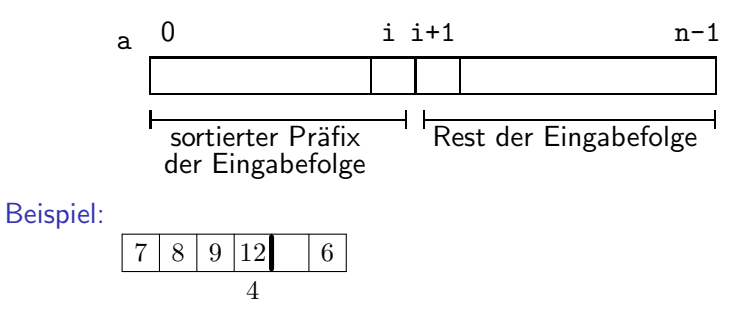

# Idee: "direktes Einfügen"<br>————————————————————

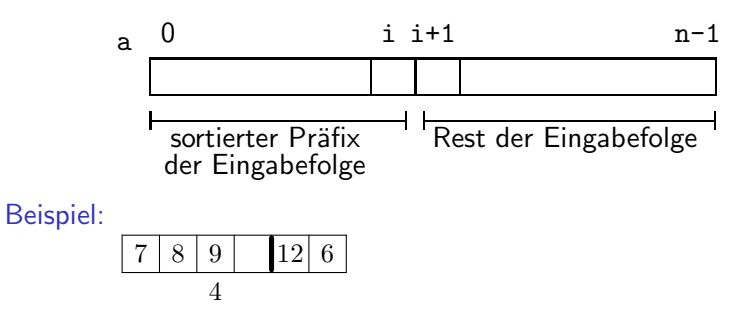

# Idee: "direktes Einfügen"<br>————————————————————

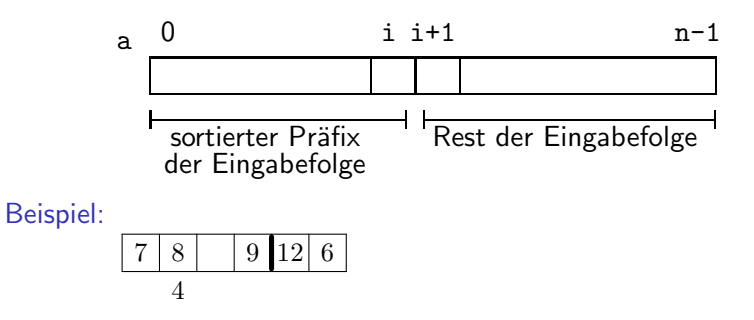

# Idee: "direktes Einfügen"<br>————————————————————

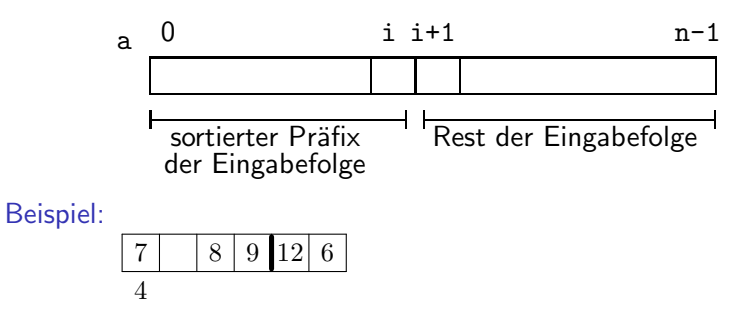

# Idee: "direktes Einfügen"<br>————————————————————

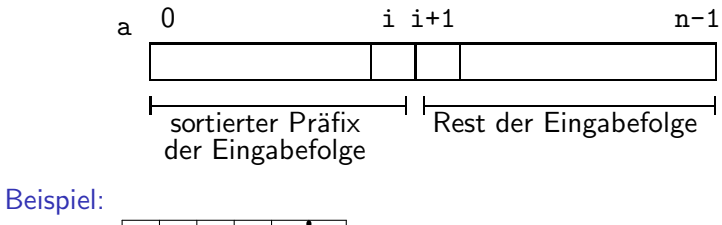

4 7 8 9 12 6

# Idee: "direktes Einfügen"<br>————————————————————

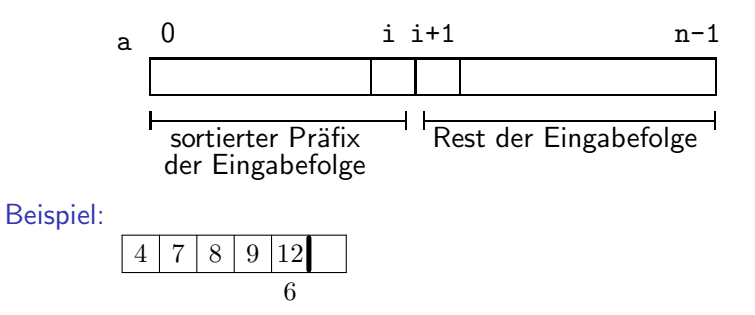

# Idee: "direktes Einfügen"<br>————————————————————

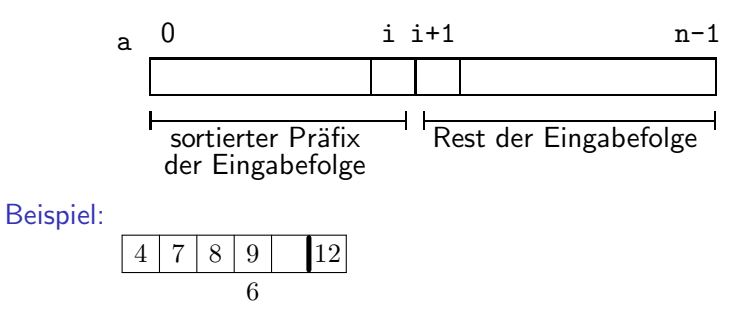

# Idee: "direktes Einfügen"<br>————————————————————

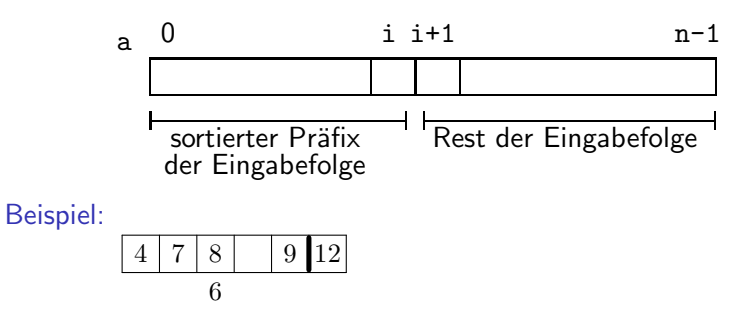

# Idee: "direktes Einfügen"<br>————————————————————

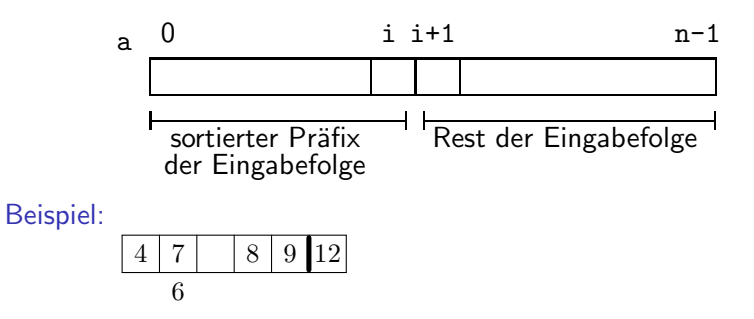

# Idee: "direktes Einfügen"<br>————————————————————

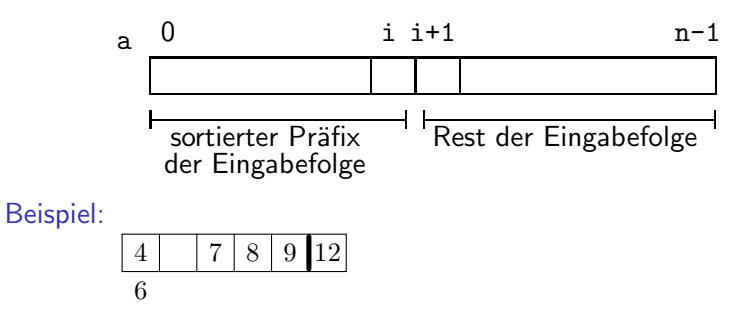

# Idee: "direktes Einfügen"<br>————————————————————

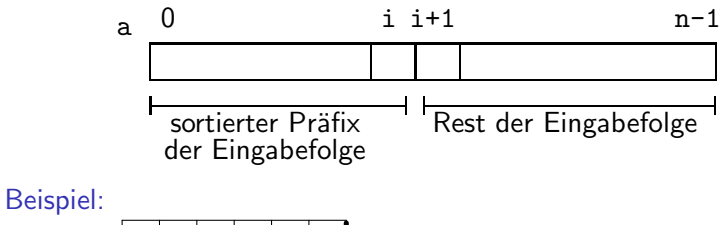

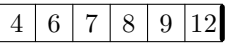

```
int i,j,x;
for (i=0; i \le n-1; i++){ x=a[i+1];
    j=i;
    while ((j \ge 0) \& (a[j] > x)){a[i+1]=a[j];j--;}
    a[j+1]=x;}
```

```
int i,j,x;
for (i=0; i \leq n-1; i++){ x=a[i+1];
    j=i;
    while ((i \ge 0) && (a[i] > x)){a[i+1]=a[j];j--;}
    a[j+1]=x;}
```

$$
\boxed{7\,|12\,|9\,|}
$$

```
int i,j,x;
for (i=0; i<n-1; i++)
 {x=a[i+1]};j=i;
   while ((j \ge 0) \& (a[j] > x)){a[j+1]=a[j];j--;}
   a[j+1]=x;}
```

$$
\begin{array}{|c|c|}\hline 7 & 9 \\ \hline 12 & \\\hline \end{array}
$$

```
int i,j,x;
for (i=0; i \le n-1; i++){ x=a[i+1];
    j=i;
    while ((j \ge 0) \& (a[j] > x)){a[j+1]=a[j];j--;}
    a[j+1]=x;}
```

$$
\boxed{7\,|12\,|9\,|}
$$

```
int i,j,x;
for (i=0; i<n-1; i++)
 {x=a[i+1]};j=i;
   while ((j \ge 0) \& (a[j] > x)){a[i+1]=a[j];j--;}
   a[j+1]=x;}
```
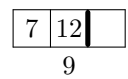

```
int i,j,x;
for (i=0; i<n-1; i++)
  { x=a[i+1];
    j=i;
    while ((i \ge 0) && (a[i] > x)){a[i+1]=a[i];j--;}
    a[j+1]=x;}
```

$$
\begin{array}{|c|c|}\hline 7 & 12 \\ \hline 9 \\ \hline \end{array}
$$
#### Insertsort in C

```
int i,j,x;
for (i=0; i \le n-1; i++){ x=a[i+1];
    j=i;
    while ((j \ge 0) \& (a[j] > x)){a[j+1]=a[j];j--;}
    a[j+1]=x;}
```
Durchlauf:

$$
\boxed{7}\ \boxed{9}\ \boxed{12}
$$

Best-case:

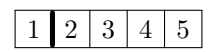

Best-case:  $1 \mid 3 \mid 4 \mid 5$ 2

Best-case:

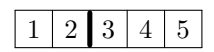

Best-case:  $2$  | 4 5 3

Best-case:

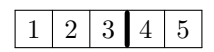

Best-case:  $1 \mid 2 \mid 3 \mid 5$ 4

Best-case:

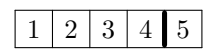

Best-case:

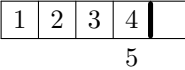

Best-case:

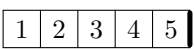

 $\rightsquigarrow$  linearer Aufwand

Best-case:

 $2 | 3 | 4 | 5$ 

 $\rightsquigarrow$  linearer Aufwand

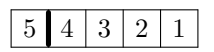

Best-case:

 $2 | 3 | 4 | 5$ 

 $\rightsquigarrow$  linearer Aufwand

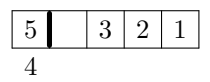

Best-case:

 $2 | 3 | 4 | 5$ 

 $\rightsquigarrow$  linearer Aufwand

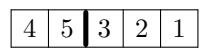

Best-case:

 $2 | 3 | 4 | 5$ 

 $\rightsquigarrow$  linearer Aufwand

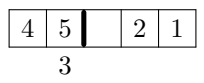

Best-case:

 $2 | 3 | 4 | 5$ 

 $\rightsquigarrow$  linearer Aufwand

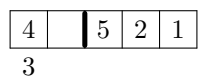

Best-case:

 $2 | 3 | 4 | 5$ 

 $\rightsquigarrow$  linearer Aufwand

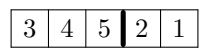

Best-case:

 $2 | 3 | 4 | 5$ 

 $\rightsquigarrow$  linearer Aufwand

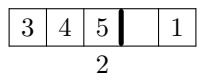

Best-case:

 $2 | 3 | 4 | 5$ 

 $\rightsquigarrow$  linearer Aufwand

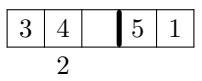

Best-case:

 $2 | 3 | 4 | 5$ 

 $\rightsquigarrow$  linearer Aufwand

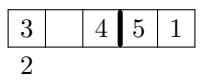

Best-case:

 $2 | 3 | 4 | 5$ 

 $\rightsquigarrow$  linearer Aufwand

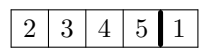

Best-case:

 $2 | 3 | 4 | 5$ 

 $\rightsquigarrow$  linearer Aufwand

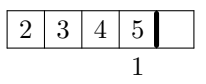

Best-case:

 $2 | 3 | 4 | 5$ 

 $\rightsquigarrow$  linearer Aufwand

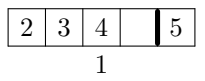

Best-case:

 $2 | 3 | 4 | 5$ 

 $\rightsquigarrow$  linearer Aufwand

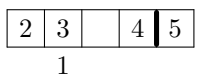

Best-case:

 $2 | 3 | 4 | 5$ 

 $\rightsquigarrow$  linearer Aufwand

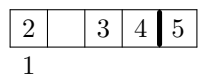

Best-case:

 $1 \mid 2 \mid 3 \mid 4 \mid 5$ 

 $\rightsquigarrow$  linearer Aufwand

Worst-case:

 $1 \mid 2 \mid 3 \mid 4 \mid 5$ 

 $\rightsquigarrow$  quadratischer Aufwand

Best-case:

 $1 \mid 2 \mid 3 \mid 4 \mid 5$ 

 $\rightsquigarrow$  linearer Aufwand

Worst-case:

1 2 3 4 5

 $\rightsquigarrow$  quadratischer Aufwand

Average-case: ebenso quadratischer Aufwand

Frage: Wie viele Operation sind unabhängig vom Algorithmus im Durchschnitt mindestens nötig, um die Reihenfolge von n Zahlen zu bestimmen?

Frage: Wie viele Operation sind unabhängig vom Algorithmus im Durchschnitt mindestens nötig, um die Reihenfolge von n Zahlen zu bestimmen?

Ansatz: Entscheidungsbaum über notwendige Vergleiche

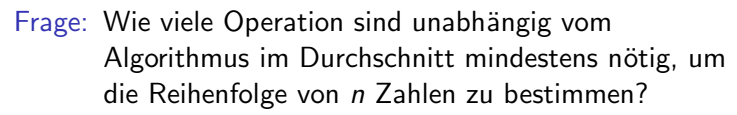

Ansatz: Entscheidungsbaum über notwendige Vergleiche

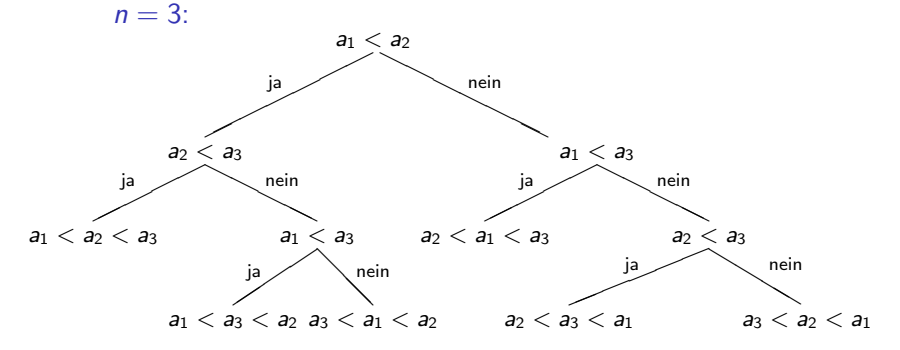

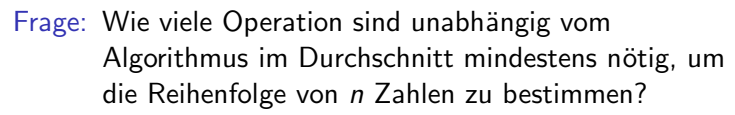

Ansatz: Entscheidungsbaum über notwendige Vergleiche

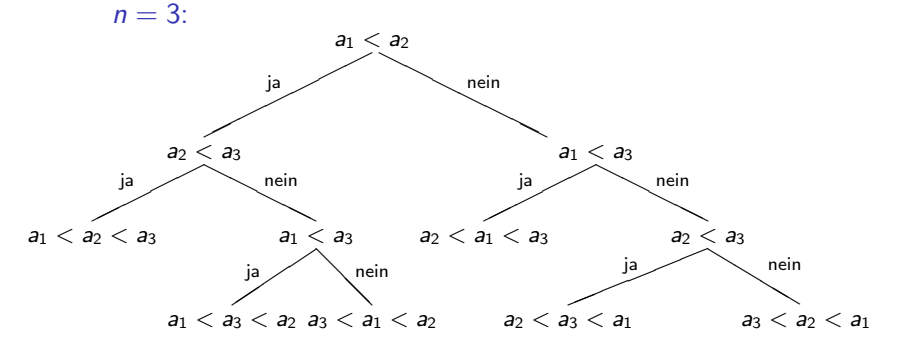

Allgemein: n! mögliche Permutationen/Blätter

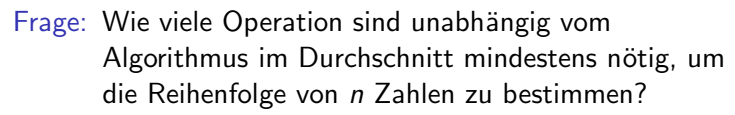

Ansatz: Entscheidungsbaum über notwendige Vergleiche

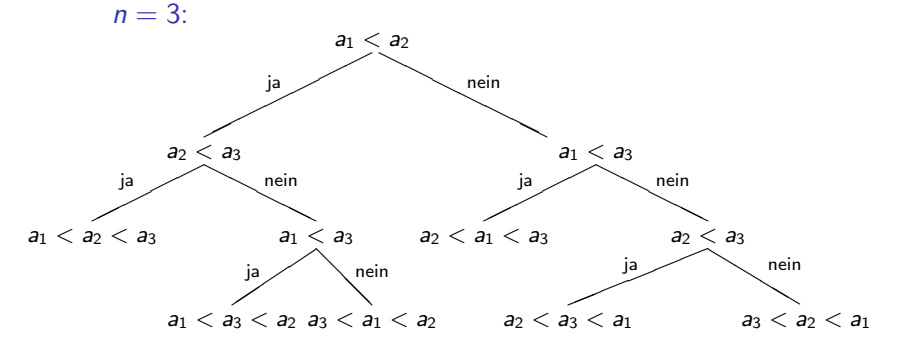

Allgemein: n! mögliche Permutationen/Blätter  $\rightsquigarrow$  "mittlere Höhe" entspricht  $log(n!)$ 

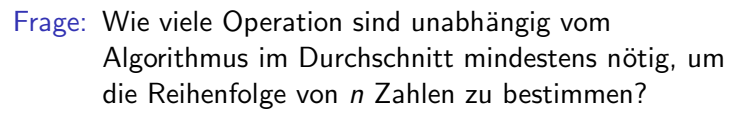

Ansatz: Entscheidungsbaum über notwendige Vergleiche

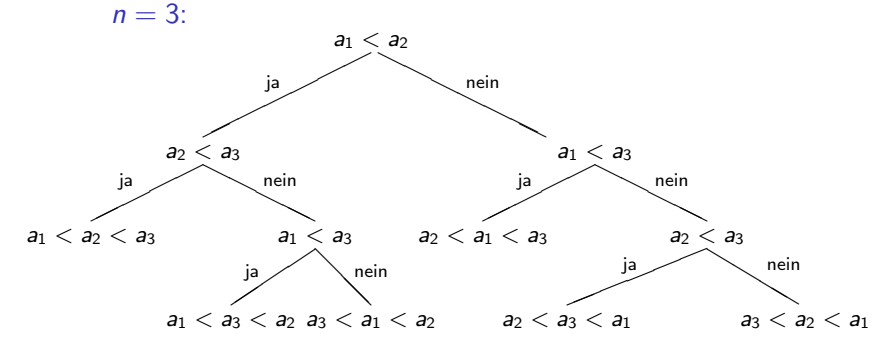

Allgemein: n! mögliche Permutationen/Blätter  $\rightsquigarrow$  "mittlere Höhe" entspricht log $(n!)$  $\rightsquigarrow$  dies entspricht  $n \cdot \log(n)$ 

Idee: " divide-and-conquer" nach Zerlegen des Feldes bezüglich eines Teilungselements

Idee: " divide-and-conquer" nach Zerlegen des Feldes bezüglich eines Teilungselements

1. Wähle ein Element  $x=a[k]$ , welches an einer mittleren Indexposition k von a steht (x heißt Pivotelement).

Idee: " divide-and-conquer" nach Zerlegen des Feldes bezüglich eines Teilungselements

- 1. Wähle ein Element  $x=a[k]$ , welches an einer mittleren Indexposition k von a steht (x heißt Pivotelement).
- 2. Suche von Position i=0 beginnend nach rechts fortschreitend ein Element a[i], welches größer oder gleich x ist.

Idee: " divide-and-conquer" nach Zerlegen des Feldes bezüglich eines Teilungselements

- 1. Wähle ein Element  $x=a[k]$ , welches an einer mittleren Indexposition k von a steht (x heißt Pivotelement).
- 2. Suche von Position i=0 beginnend nach rechts fortschreitend ein Element a[i], welches größer oder gleich x ist.
- 3. Suche von Position j=n-1 beginnend nach links fortschreitend ein Element a[j], welches kleiner oder gleich x ist.
- 1. Wähle ein Element  $x=a[k]$ , welches an einer mittleren Indexposition k von a steht (x heißt Pivotelement).
- 2. Suche von Position i=0 beginnend nach rechts fortschreitend ein Element a[i], welches größer oder gleich x ist.
- 3. Suche von Position j=n-1 beginnend nach links fortschreitend ein Element a[j], welches kleiner oder gleich x ist.
- 4. Vertausche a[i] und a[j] (sofern nicht i>j).

- 1. Wähle ein Element  $x=a[k]$ , welches an einer mittleren Indexposition k von a steht (x heißt Pivotelement).
- 2. Suche von Position i=0 beginnend nach rechts fortschreitend ein Element a[i], welches größer oder gleich x ist.
- 3. Suche von Position j=n-1 beginnend nach links fortschreitend ein Element a[j], welches kleiner oder gleich x ist.
- 4. Vertausche a[i] und a[j] (sofern nicht i>j).
- 5. Wiederhole die Anweisungen 2., 3. und 4. jeweils mit dem um 1 inkrementierten i bzw. mit dem um 1 dekrementierten j beginnend solange, bis i>j.

- 1. Wähle ein Element  $x=a[k]$ , welches an einer mittleren Indexposition k von a steht (x heißt Pivotelement).
- 2. Suche von Position i=0 beginnend nach rechts fortschreitend ein Element a[i], welches größer oder gleich x ist.
- 3. Suche von Position j=n-1 beginnend nach links fortschreitend ein Element a[j], welches kleiner oder gleich x ist.
- 4. Vertausche a[i] und a[j] (sofern nicht i>j).
- 5. Wiederhole die Anweisungen 2., 3. und 4. jeweils mit dem um 1 inkrementierten i bzw. mit dem um 1 dekrementierten j beginnend solange, bis i>j.
- 6. Wende den gesamten Algorithmus auf die (nicht-trivialen) Teilfelder  $a[0] \ldots a[j]$  und  $a[i] \ldots a[n-1]$  an.

a

- 1. Wähle ein Element  $x=a[k]$ , welches an einer mittleren Indexposition k von a steht (x heißt Pivotelement).
- 2. Suche von Position i=0 beginnend nach rechts fortschreitend ein Element a[i], welches größer oder gleich x ist.
- 3. Suche von Position j=n-1 beginnend nach links fortschreitend ein Element a[j], welches kleiner oder gleich x ist.
- 4. Vertausche a[i] und a[j] (sofern nicht i>j).
- 5. Wiederhole die Anweisungen 2., 3. und 4. jeweils mit dem um 1 inkrementierten i bzw. mit dem um 1 dekrementierten j beginnend solange, bis i>j.
- 6. Wende den gesamten Algorithmus auf die (nicht-trivialen) Teilfelder  $a[0] \ldots a[j]$  und  $a[i] \ldots a[n-1]$  an.

$$
\begin{array}{c|c}\n\text{a} & \text{b} \\
\hline\n\end{array}\n\qquad\n\begin{array}{c|c}\n\text{k} & \text{n-1} \\
\hline\n\text{a[k]} & \text{j}\n\end{array}
$$

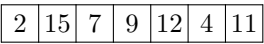

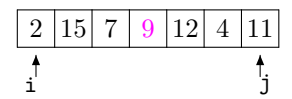

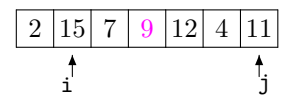

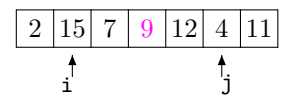

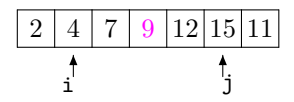

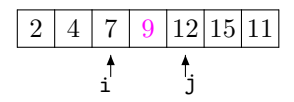

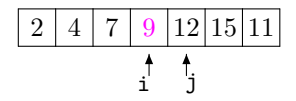

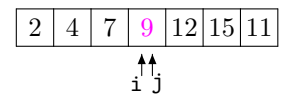

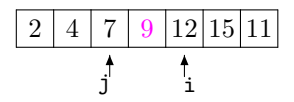

4 7 9 12 15 11

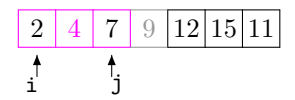

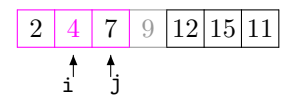

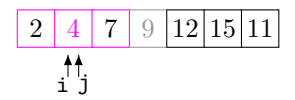

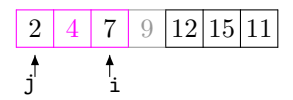

4 7 9 12 15 11

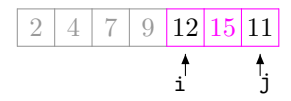

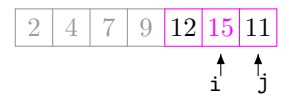

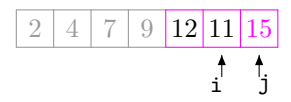

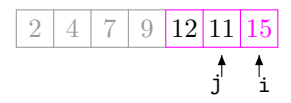

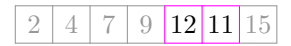

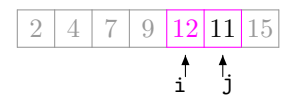

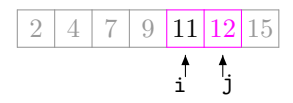

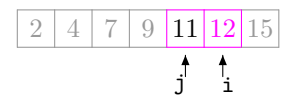

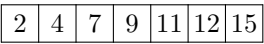

```
void sort(int L,int R)
\{ int i, j, k, x, w;
  i=L; j=R; k=(L+R)/2; x=a[k];
  do
     { while (a[i]\langle x\rangle i++)while (a[i] > x) i = -;
       if (i \leq i){ w=a[i] ; a[i]=a[j]; a[j]=w; }i++; j--;
         }
    } while (i \leq j);
  if (L < j) sort(L, j);
  if (R>i) sort(i, R);
}
```

```
void sort(int L,int R)
\{ int i, j, k, x, w;
  i=L; j=R; k=(L+R)/2; x=a[k];
  do
     { while (a[i]\langle x\rangle i++)while (a[j] > x) j--;
       if (i \leq i){ w=a[i] ; a[i]=a[j]; a[j]=w; }i++; j--;
          }
     } while (i \leq j);
  if (L < j) sort(L, j);
  if (R>i) sort(i, R);
}
                                        9 \mid 5 \mid 2 \mid 3
```
 $sort(0, n-1)$ :

```
void sort(int L,int R)
\{ int i, j, k, x, w;
  i=L; j=R; k=(L+R)/2; x=a[k];
  do
    { while (a[i]\langle x\rangle i++)while (a[i] > x) i = -;
       if (i \leq i){ w=a[i] ; a[i]=a[j]; a[j]=w; }i++; j--;
         }
    } while (i \leq j);
  if (L < j) sort(L, j);
  if (R>i) sort(i, R);
}
sort(0, n-1);2 \mid 3 \mid 14i j
```

```
void sort(int L,int R)
\{ int i, j, k, x, w;
  i=L; j=R; k=(L+R)/2; x=a[k];
  do
    { while (a[i]\langle x\rangle i++)while (a[i] > x) i = -;
       if (i \leq i){ w=a[i] ; a[i]=a[j]; a[j]=w; }i++; j--;
         }
    } while (i \leq j);
  if (L < j) sort(L, j);
  if (R>i) sort(i, R);
}
sort(0, n-1);9 \mid 5 \mid 2 \mid 3 \mid 14i j
```

```
void sort(int L,int R)
\{ int i, j, k, x, w;
  i=L; j=R; k=(L+R)/2; x=a[k];
  do
    { while (a[i]\langle x\rangle i++)while (a[i] > x) i = -;
       if (i \leq i){ w=a[i] ; a[i]=a[j]; a[j]=w; }i++; j--;
         }
    } while (i \leq j);
  if (L < j) sort(L, j);
  if (R>i) sort(i, R);
}
sort(0, n-1);3 21 9 5 2 7 14
                              i j
```

```
void sort(int L,int R)
\{ int i, j, k, x, w;
  i=L; j=R; k=(L+R)/2; x=a[k];
  do
    { while (a[i]\langle x\rangle i++)while (a[i] > x) i = -;
       if (i \leq i){ w=a[i] ; a[i]=a[j]; a[j]=w; }i++; j--;
         }
    } while (i<=j);
  if (L < j) sort(L, j);
  if (R>i) sort(i, R);
}
sort(0, n-1);3 |21 | 9 | 5 | 2 | 7i j
```

```
void sort(int L,int R)
\{ int i, j, k, x, w;
  i=L; j=R; k=(L+R)/2; x=a[k];
  do
     { while (a[i]\langle x\rangle i++)while (a[i] > x) i = -;
       if (i \leq i){ w=a[i] ; a[i]=a[j]; a[j]=w; }i++; j--;
          }
     } while (i<=j);
  if (L < j) sort(L, j);
  if (R>i) sort(i, R);
}
sort(0, n-1);9 \mid 5 \mid 21 \mid 7 \mid 14i j
```

```
void sort(int L,int R)
\{ int i, j, k, x, w;
  i=L; j=R; k=(L+R)/2; x=a[k];
  do
     { while (a[i]\langle x\rangle i++)while (a[i] > x) i = -;
       if (i \leq i){ w=a[i] ; a[i]=a[j]; a[j]=w; }i++; j--;
          }
     } while (i<=j);
  if (L < j) sort(L, j);
  if (R>i) sort(i, R);
}
sort(0, n-1);9 \mid 5 \mid 21 \mid 7 \mid 14i j
```
```
void sort(int L,int R)
\{ int i, j, k, x, w;
  i=L; j=R; k=(L+R)/2; x=a[k];
  do
     { while (a[i]\langle x\rangle i++)while (a[i] > x) i = -;
       if (i \leq i){ w=a[i] ; a[i]=a[j]; a[j]=w; }i++; j--;
         }
    } while (i \leq j);
  if (L < j) sort(L, j);
  if (R>i) sort(i, R);
}
sort(0, n-1);5 | 9 | 21 | 7 | 14i j
```

```
void sort(int L,int R)
\{ int i, j, k, x, w;
  i=L; j=R; k=(L+R)/2; x=a[k];
  do
     { while (a[i]\langle x\rangle i++)while (a[i] > x) i = -;
       if (i \leq i){ w=a[i] ; a[i]=a[j]; a[j]=w; }i++; j--;
         }
    } while (i \leq j);
  if (L < j) sort(L, j);
  if (R>i) sort(i, R);
}
sort(0, n-1);5 | 9 | 21 |j i
```

```
void sort(int L,int R)
\{ int i, j, k, x, w;
  i=L; j=R; k=(L+R)/2; x=a[k];
  do
     { while (a[i]\langle x\rangle i++)while (a[i] > x) i = -;
       if (i \leq i){ w=a[i] ; a[i]=a[j]; a[j]=w; }i++; j--;
          }
     } while (i \leq j);
  if (L < j) sort(L, j);
  if (R>i) sort(i, R);
}
                                 3 | 2 | 5 | 9 | 21 |
```
 $sort(0,n-1)$ :

```
void sort(int L,int R)
\{ int i, j, k, x, w;
  i=L; j=R; k=(L+R)/2; x=a[k];
  do
     { while (a[i]\langle x\rangle i++)while (a[i] > x) i = -;
       if (i \leq i){ w=a[i] ; a[i]=a[j]; a[j]=w; }i++; j--;
          }
     } while (i \leq j);
  if (L < j) sort(L, j);
  if (R>i) sort(i, R);
}
sort(0, n-1);3 \mid 2 \mid 5 \mid 9 \mid 21i j
```
"Worst-case":  $5\phantom{.0}$  $\overline{4}$  $|3|2$  $\mathbf{1}$ 

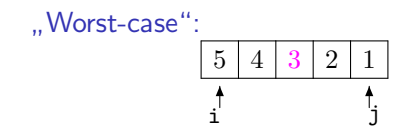

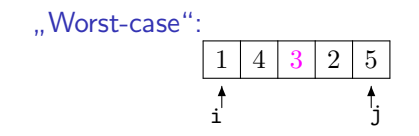

"Worst-case":  $\overline{4}$ 3  $\boldsymbol{2}$  $5\phantom{.0}$  $_{\rm i}^{\dagger}$  $\ddagger$ 

"Worst-case":  $\mathbf{1}$  $\sqrt{2}$ 3  $\sqrt{5}$  $\overline{4}$  $_{\rm i}^{\dagger}$  $\ddagger$ 

"Worst-case":  $\overline{2}$ 3  $4 \mid 5$  $\uparrow$   $\uparrow$ 

"Worst-case":  $\sqrt{2}$ 3  $\sqrt{5}$  $\overline{4}$  $\frac{1}{i}$  $\ddagger$ 

"Worst-case":  $1 \ 2 \ 3 \ 4 \ 5$  Quicksort - Komplexität "Worst-case":  $\overline{2}$  $\sqrt{3}$  $5\,$  $\mathbf{1}$ 4

 $\rightsquigarrow$  Aufwand  $n \cdot log(n)$ 

"Worst-case":  $1 \mid 2 \mid 3 \mid 4 \mid 5$ 

 $\rightsquigarrow$  Aufwand  $n \cdot log(n)$ 

Worst-case:

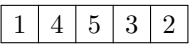

"Worst-case":  $1 \mid 2 \mid 3 \mid 4 \mid 5$  $\rightsquigarrow$  Aufwand  $n \cdot log(n)$ Worst-case:  $3 \mid 2$ i j

"Worst-case":  $1 \mid 2 \mid 3 \mid 4 \mid 5$  $\rightsquigarrow$  Aufwand  $n \cdot log(n)$ Worst-case:  $3 \mid 2$  $\uparrow$   $\uparrow$ 

"Worst-case":  $1 \mid 2 \mid 3 \mid 4 \mid 5$  $\rightsquigarrow$  Aufwand  $n \cdot log(n)$ Worst-case:  $1 \mid 4 \mid 5 \mid 3 \mid 2$  $\frac{1}{i}$   $\frac{1}{j}$ 

"Worst-case":  $1 \mid 2 \mid 3 \mid 4 \mid 5$  $\rightsquigarrow$  Aufwand  $n \cdot log(n)$ Worst-case:  $2 \mid 3$  $\uparrow$   $\uparrow$ 

"Worst-case":  $1 \mid 2 \mid 3 \mid 4 \mid 5$  $\rightsquigarrow$  Aufwand  $n \cdot log(n)$ Worst-case:  $1 \mid 4 \mid 2 \mid 3 \mid 5$  $\overline{\mathbf{r}^{\dagger}}$ 

"Worst-case":  $2 \mid 3 \mid 4 \mid 5$  $\rightsquigarrow$  Aufwand  $n \cdot log(n)$ Worst-case:  $1 \mid 4 \mid 2 \mid 3 \mid 5$  $\ddagger$   $\ddagger$ 

"Worst-case":  $1 \mid 2 \mid 3 \mid 4 \mid 5$  $\rightsquigarrow$  Aufwand  $n \cdot log(n)$ Worst-case:

 $1 | 4 | 2 | 3 | 5$ 

"Worst-case":  $1 \mid 2 \mid 3 \mid 4 \mid 5$  $\rightsquigarrow$  Aufwand  $n \cdot log(n)$ Worst-case:  $1 | 4 | 2 | 3 | 5$  $\overrightarrow{i}$ 

"Worst-case":  $2 \mid 3 \mid 4 \mid 5$  $\rightsquigarrow$  Aufwand  $n \cdot log(n)$ Worst-case:  $1 | 4 | 2 | 3 | 5$  $\hat{i}$ 

"Worst-case":  $2 \mid 3 \mid 4 \mid 5$  $\rightsquigarrow$  Aufwand  $n \cdot log(n)$ Worst-case:  $1 \mid 3 \mid 2 \mid 4 \mid 5$ i j

"Worst-case":  $1 \mid 2 \mid 3 \mid 4 \mid 5$  $\rightsquigarrow$  Aufwand  $n \cdot log(n)$ Worst-case:  $1 \mid 3 \mid 2 \mid 4 \mid 5$  $\overline{1}$  j j

"Worst-case":  $2 \mid 3 \mid 4 \mid 5$  $\rightsquigarrow$  Aufwand  $n \cdot log(n)$ Worst-case:  $1 \mid 3 \mid 2 \mid 4 \mid 5$ t<br>i

"Worst-case":  $1 \mid 2 \mid 3 \mid 4 \mid 5$  $\rightsquigarrow$  Aufwand  $n \cdot log(n)$ 

Worst-case:

1 3 2 4 5

"Worst-case":  $1 \mid 2 \mid 3 \mid 4 \mid 5$  $\rightsquigarrow$  Aufwand  $n \cdot log(n)$ Worst-case:  $1 \mid 3 \mid 2 \mid 4 \mid 5$  $\uparrow$   $\uparrow$ 

"Worst-case":  $1 \mid 2 \mid 3 \mid 4 \mid 5$  $\rightsquigarrow$  Aufwand  $n \cdot log(n)$ Worst-case:  $1 \mid 3 \mid 2 \mid 4 \mid 5$  $\uparrow$   $\uparrow$ 

"Worst-case":  $1 \mid 2 \mid 3 \mid 4 \mid 5$  $\rightsquigarrow$  Aufwand  $n \cdot log(n)$ Worst-case:  $1 \mid 2 \mid 3 \mid 4 \mid 5$  $\uparrow$   $\uparrow$ 

"Worst-case":  $1 \mid 2 \mid 3 \mid 4 \mid 5$  $\rightsquigarrow$  Aufwand  $n \cdot log(n)$ Worst-case:  $1 \mid 2 \mid 3 \mid 4 \mid 5$  $\ddagger$   $\ddagger$ 

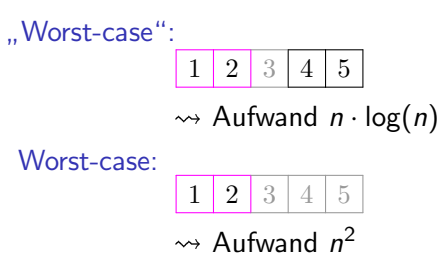

Quicksort — Komplexität "Worst-case":  $1 \mid 2 \mid 3 \mid 4 \mid 5$  $\rightsquigarrow$  Aufwand  $n \cdot log(n)$ Worst-case:  $2 \mid 3 \mid 4 \mid 5$ 

 $\rightsquigarrow$  Aufwand  $n^2$ 

Average-case: Aufwand  $n \cdot log(n)$ 

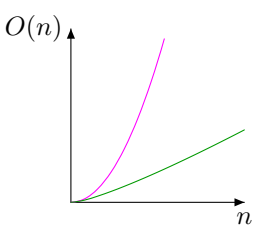

Heapsort

Idee: Interpretation des Feldes a als Binärbaum:

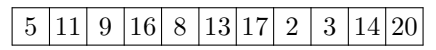

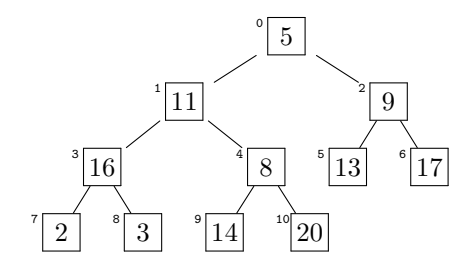

**Heapsort** 

Idee: Interpretation des Feldes a als Binärbaum:

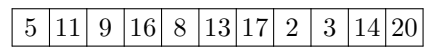

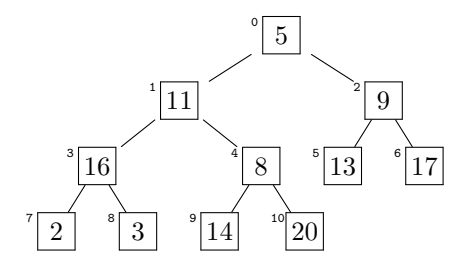

1. Phase: Heap-Eigenschaft herstellen: Nachfolger nie mit größerer Zahl beschriftet als ein Knoten selbst

**Heapsort** 

Idee: Interpretation des Feldes a als Binärbaum:

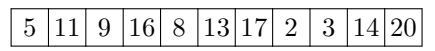

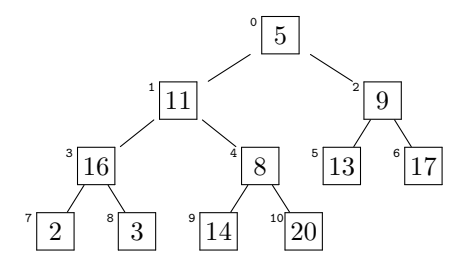

- 1. Phase: Heap-Eigenschaft herstellen: Nachfolger nie mit größerer Zahl beschriftet als ein Knoten selbst
- 2. Phase: → Abspalten des jeweils größten Elements nach Tausch von Wurzel ans Feldende
**Heapsort** 

Idee: Interpretation des Feldes a als Binärbaum:

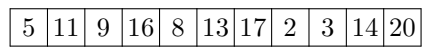

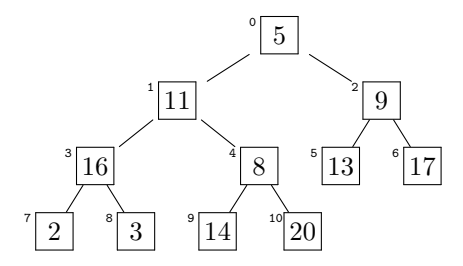

- 1. Phase: Heap-Eigenschaft herstellen: Nachfolger nie mit größerer Zahl beschriftet als ein Knoten selbst
- 2. Phase: → Abspalten des jeweils größten Elements nach Tausch von Wurzel ans Feldende
	- Wiederherstellen der Heap-Eigenschaft

**Heapsort** 

Idee: Interpretation des Feldes a als Binärbaum:

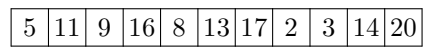

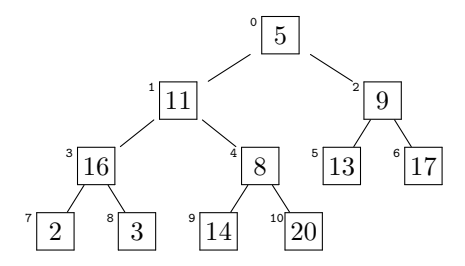

- 1. Phase: Heap-Eigenschaft herstellen: Nachfolger nie mit größerer Zahl beschriftet als ein Knoten selbst
- 2. Phase: → Abspalten des jeweils größten Elements nach Tausch von Wurzel ans Feldende
	- Wiederherstellen der Heap-Eigenschaft
	- $\blacktriangleright$  Wiederholung bis gesamtes Feld sortiert  $12$

► durch "Sinkenlassen" von Knoten<br>

- ► durch "Sinkenlassen" von Knoten<br>...
- am letzten Knoten mit mindestens einem Nachfolger beginnend, zur Wurzel fortschreitend

- ► durch "Sinkenlassen" von Knoten<br>...
- am letzten Knoten mit mindestens einem Nachfolger beginnend, zur Wurzel fortschreitend
- am Beispiel:

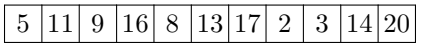

- ► durch "Sinkenlassen" von Knoten<br>...
- am letzten Knoten mit mindestens einem Nachfolger beginnend, zur Wurzel fortschreitend
- am Beispiel:

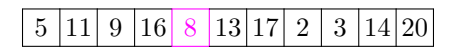

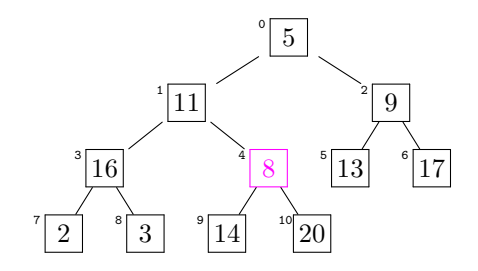

- ► durch "Sinkenlassen" von Knoten<br>...
- am letzten Knoten mit mindestens einem Nachfolger beginnend, zur Wurzel fortschreitend
- am Beispiel:

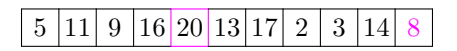

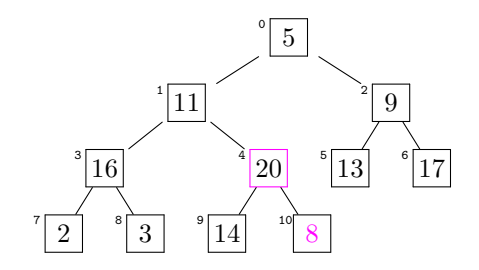

- ► durch "Sinkenlassen" von Knoten<br>...
- am letzten Knoten mit mindestens einem Nachfolger beginnend, zur Wurzel fortschreitend
- am Beispiel:

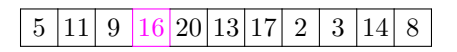

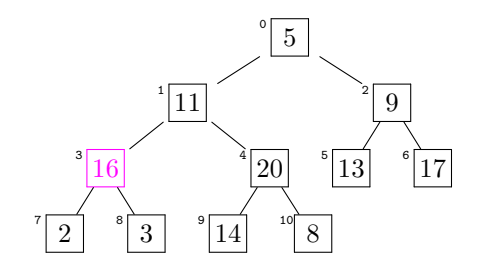

- ► durch "Sinkenlassen" von Knoten<br>...
- am letzten Knoten mit mindestens einem Nachfolger beginnend, zur Wurzel fortschreitend
- am Beispiel:

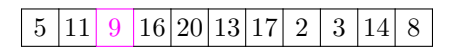

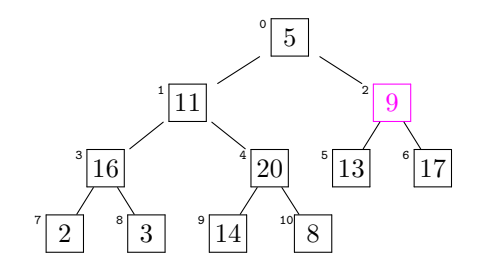

- ► durch "Sinkenlassen" von Knoten<br>...
- am letzten Knoten mit mindestens einem Nachfolger beginnend, zur Wurzel fortschreitend
- am Beispiel:

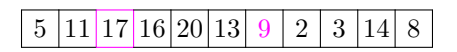

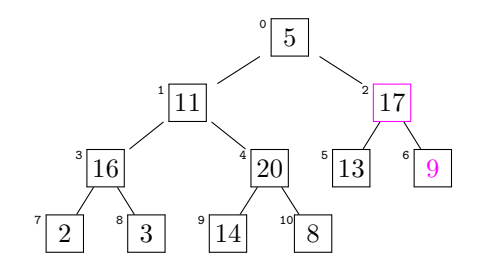

- ► durch "Sinkenlassen" von Knoten<br>...
- am letzten Knoten mit mindestens einem Nachfolger beginnend, zur Wurzel fortschreitend
- am Beispiel:

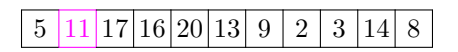

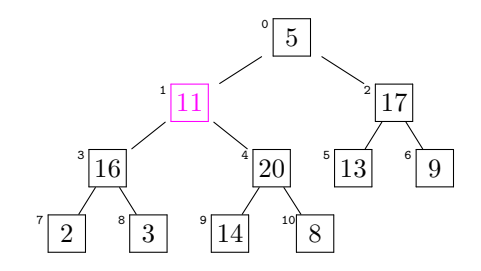

- ► durch "Sinkenlassen" von Knoten<br>...
- am letzten Knoten mit mindestens einem Nachfolger beginnend, zur Wurzel fortschreitend
- am Beispiel:

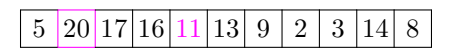

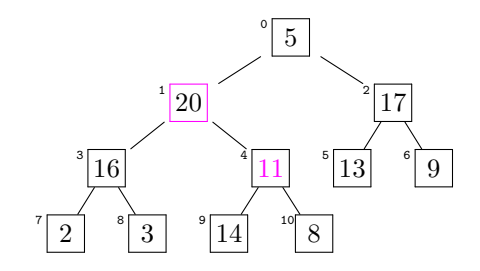

- ► durch "Sinkenlassen" von Knoten<br>...
- am letzten Knoten mit mindestens einem Nachfolger beginnend, zur Wurzel fortschreitend
- am Beispiel:

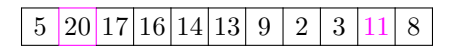

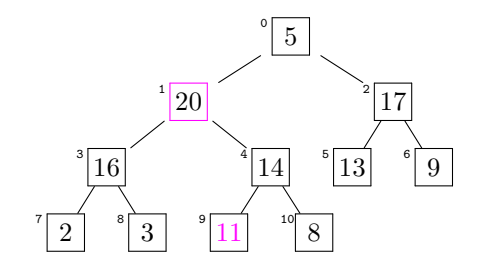

- ► durch "Sinkenlassen" von Knoten<br>...
- am letzten Knoten mit mindestens einem Nachfolger beginnend, zur Wurzel fortschreitend
- am Beispiel:

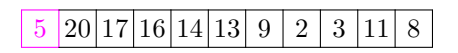

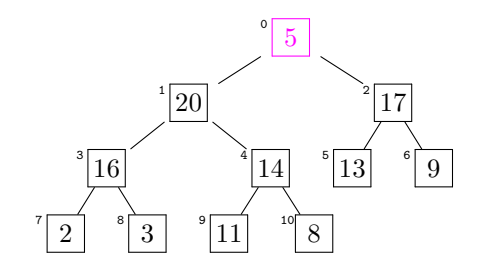

- ► durch "Sinkenlassen" von Knoten<br>...
- am letzten Knoten mit mindestens einem Nachfolger beginnend, zur Wurzel fortschreitend
- am Beispiel:

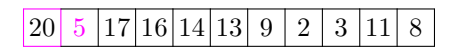

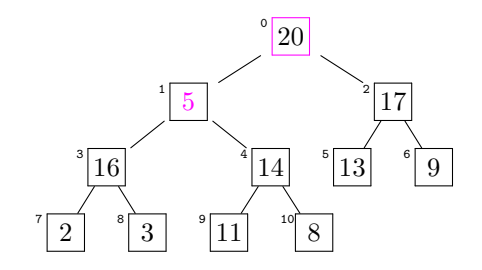

- ► durch "Sinkenlassen" von Knoten<br>...
- am letzten Knoten mit mindestens einem Nachfolger beginnend, zur Wurzel fortschreitend
- am Beispiel:

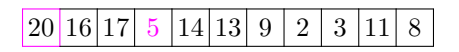

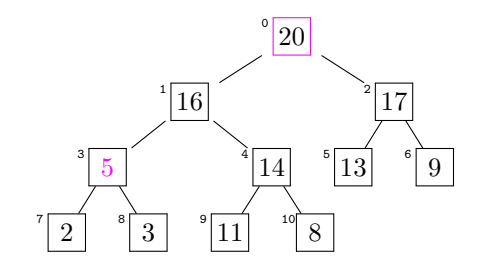

► "Sinkenlassen" nicht an der Wurzel beginnen lassen!

► "Sinkenlassen" nicht an der Wurzel beginnen lassen!

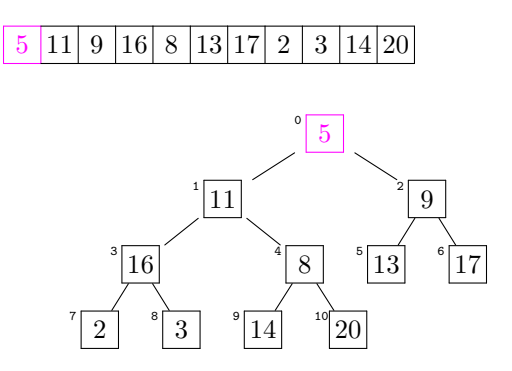

► "Sinkenlassen" nicht an der Wurzel beginnen lassen!

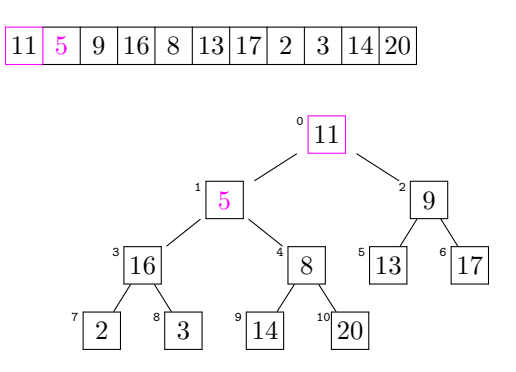

► "Sinkenlassen" nicht an der Wurzel beginnen lassen!

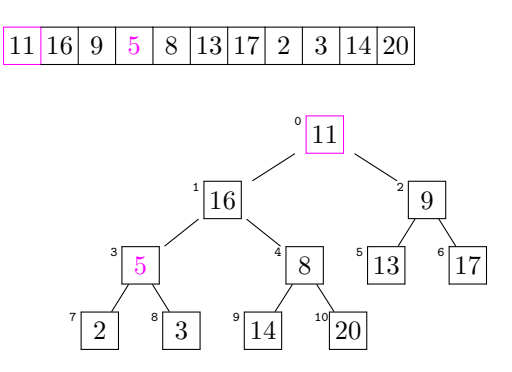

► "Sinkenlassen" nicht an der Wurzel beginnen lassen!

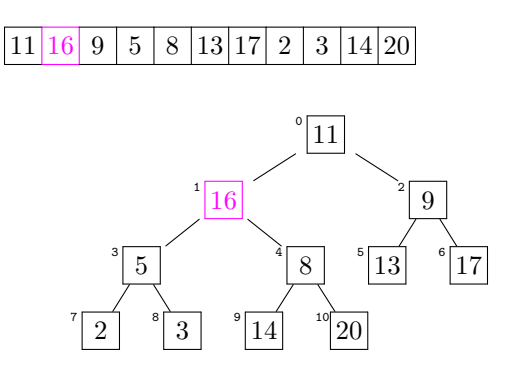

► "Sinkenlassen" nicht an der Wurzel beginnen lassen!

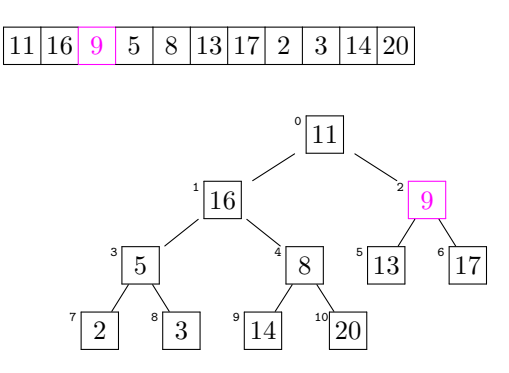

► "Sinkenlassen" nicht an der Wurzel beginnen lassen!

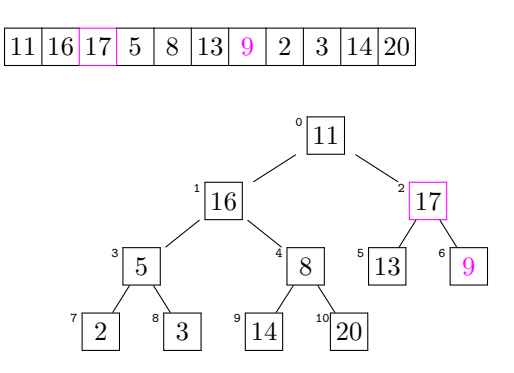

► "Sinkenlassen" nicht an der Wurzel beginnen lassen!

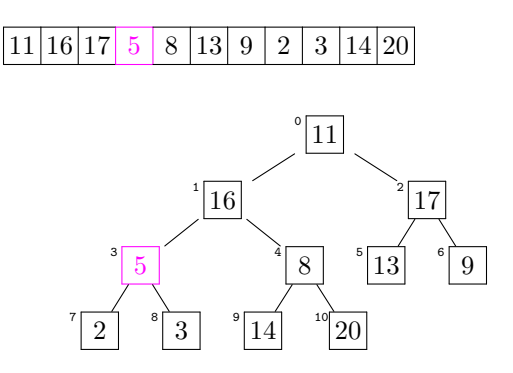

► "Sinkenlassen" nicht an der Wurzel beginnen lassen!

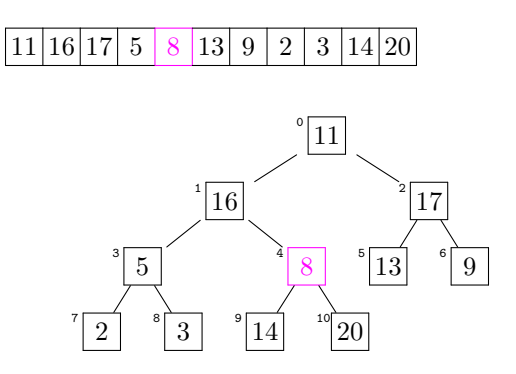

► "Sinkenlassen" nicht an der Wurzel beginnen lassen!

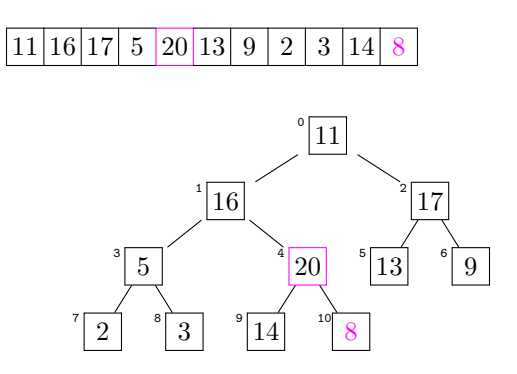

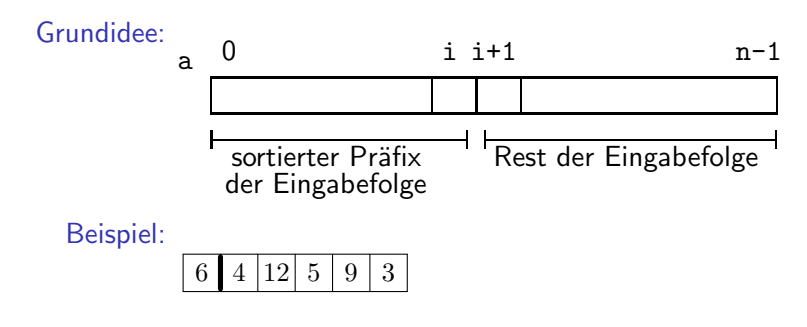

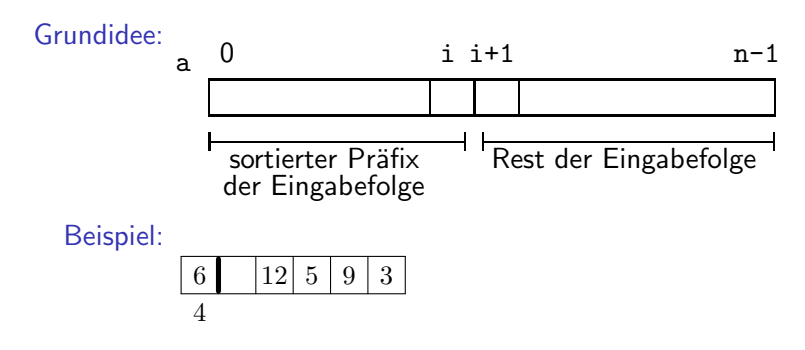

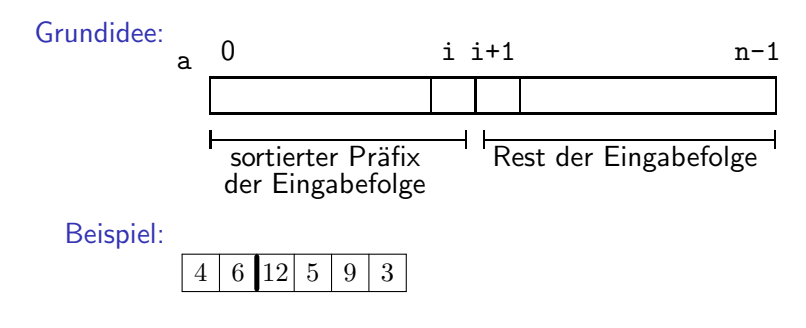

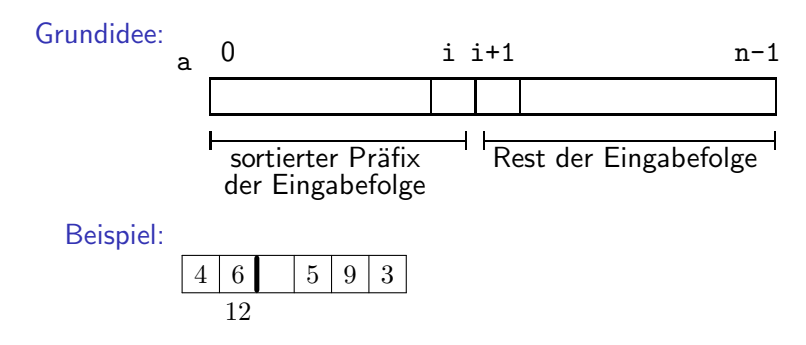

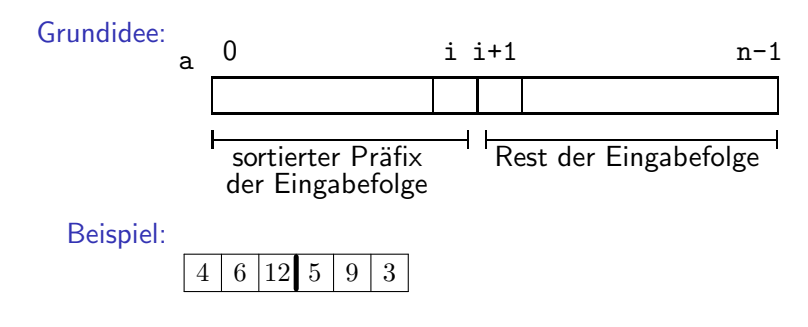

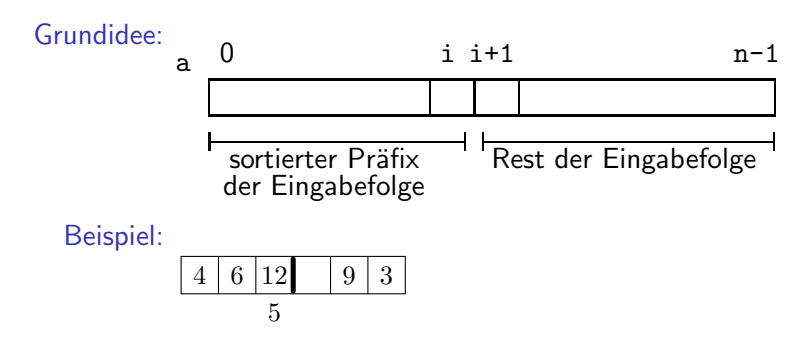

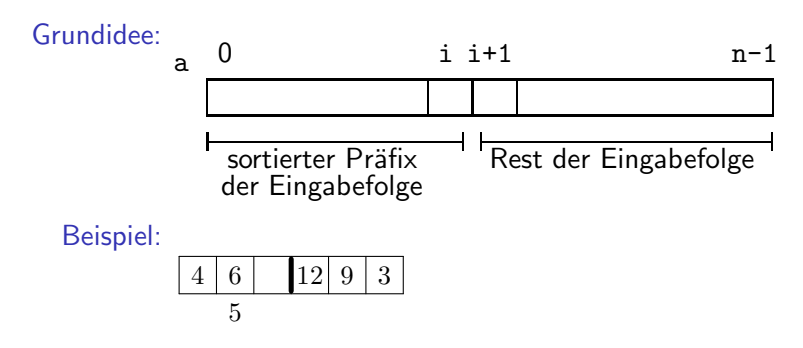

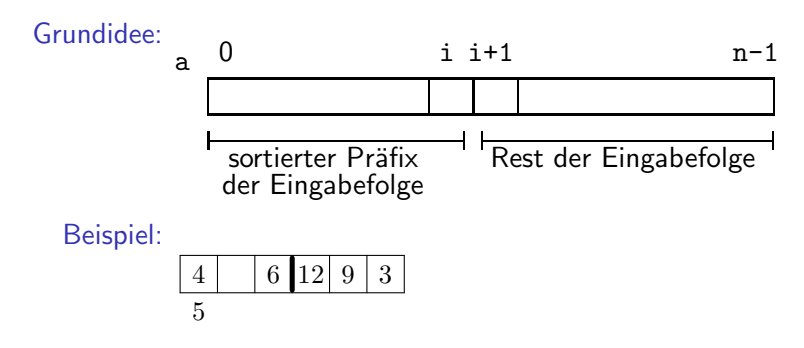

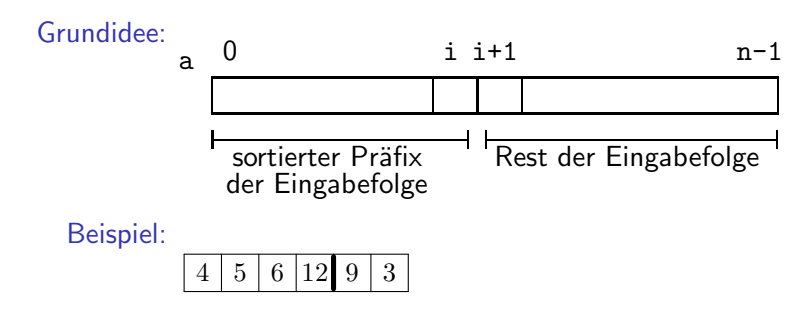
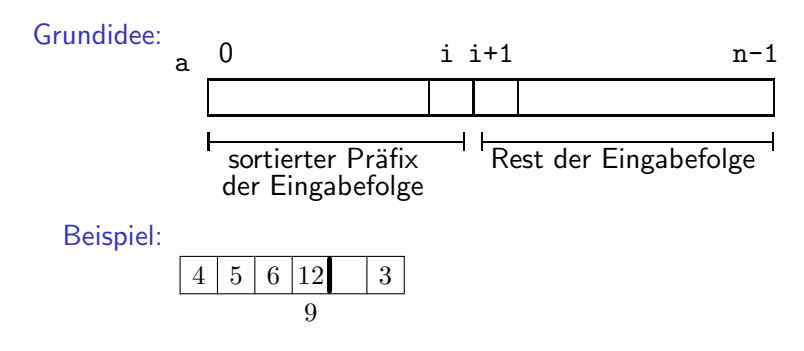

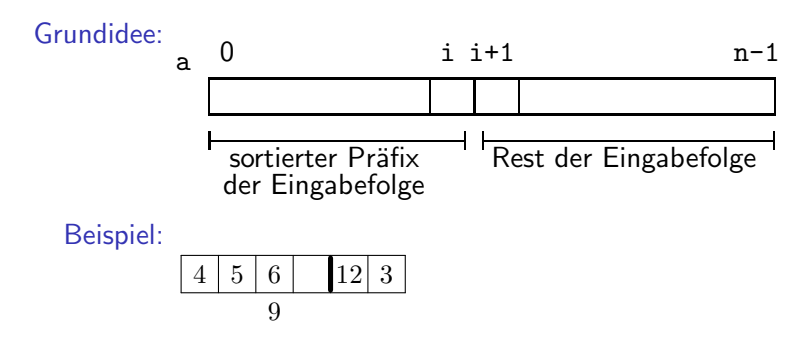

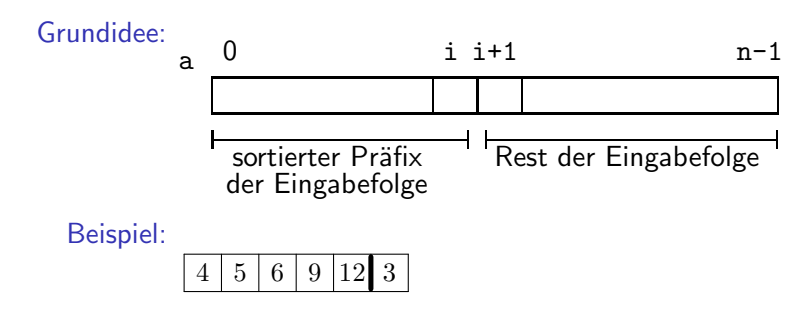

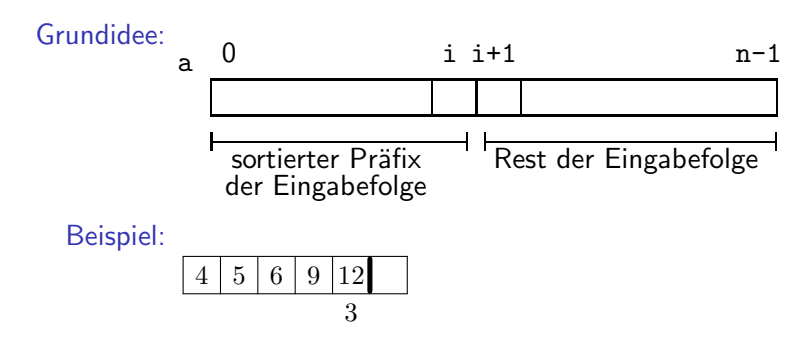

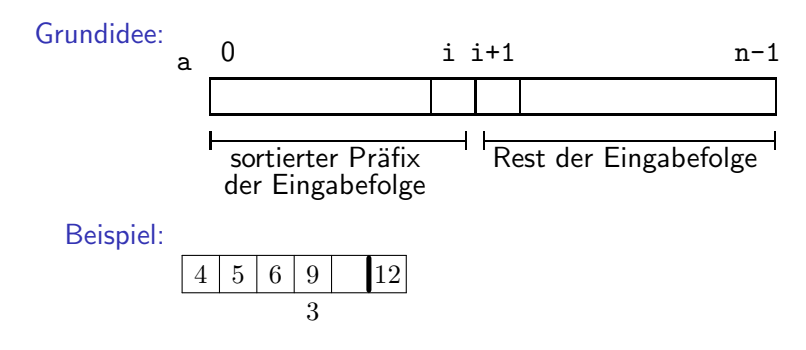

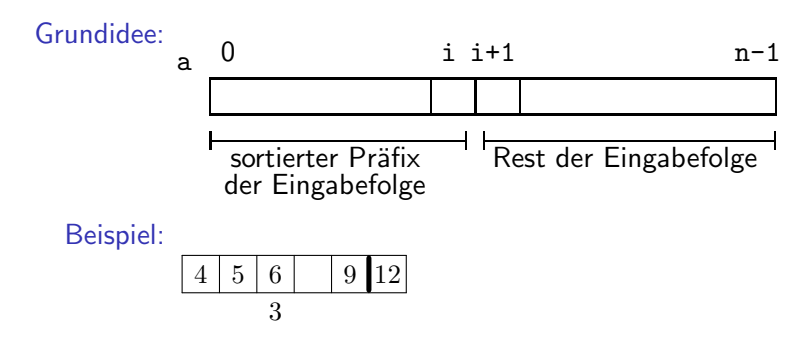

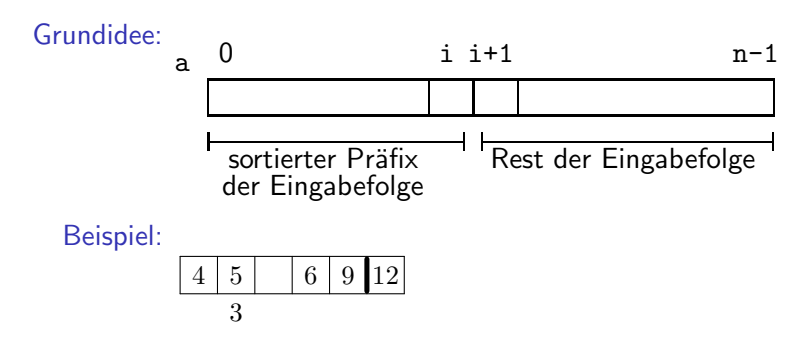

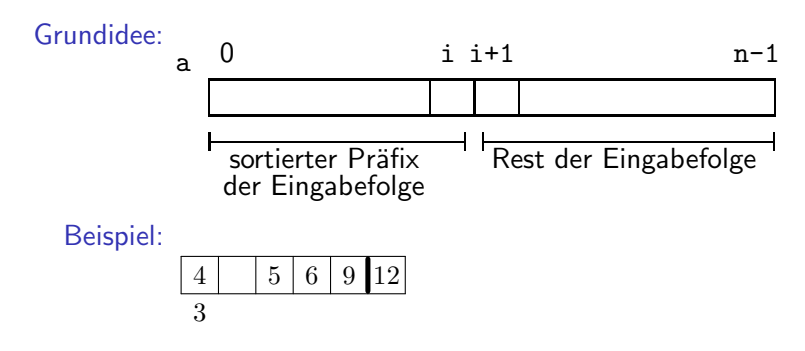

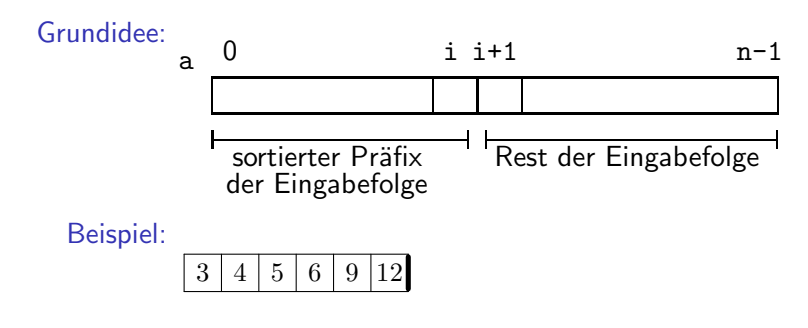

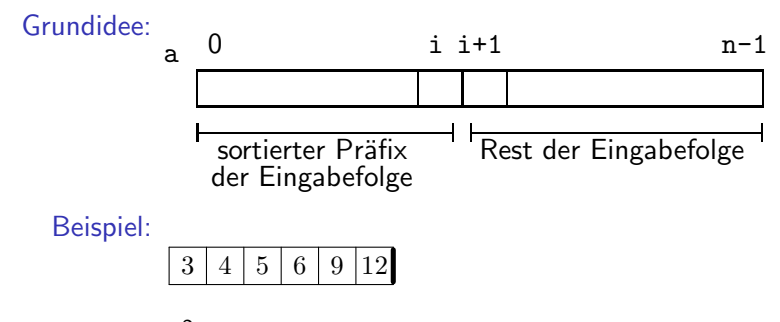

Aufwand:  $n^2$  in Worst- und Average-case

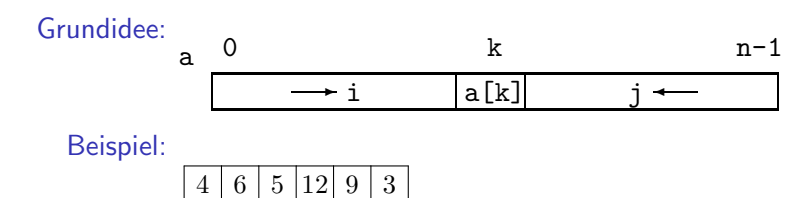

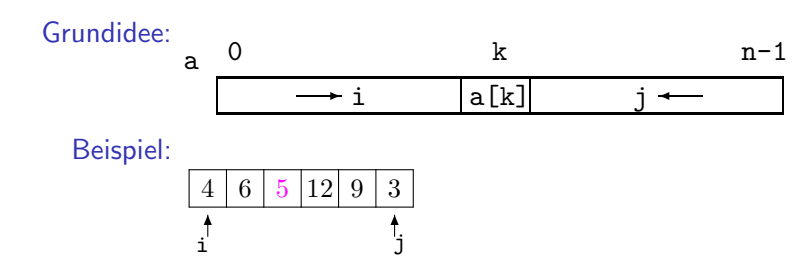

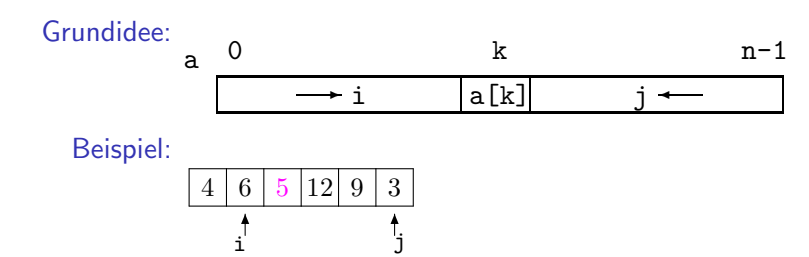

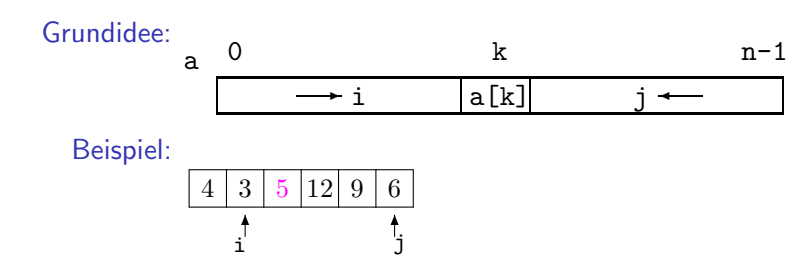

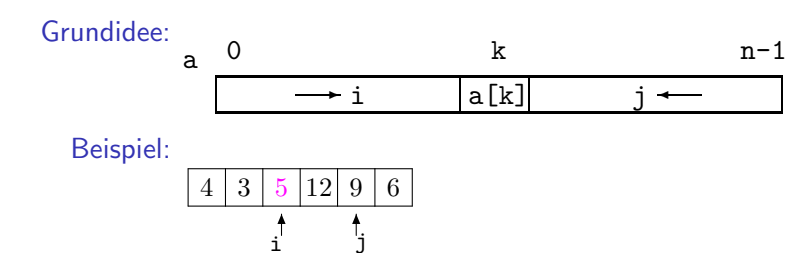

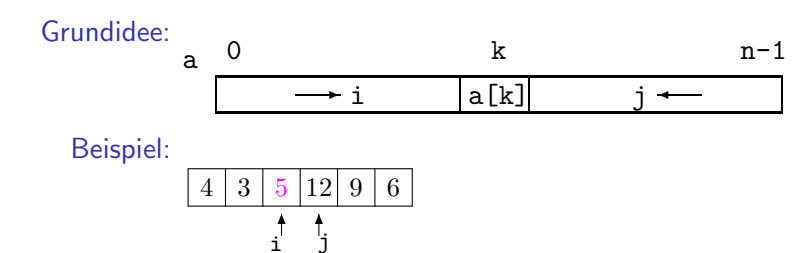

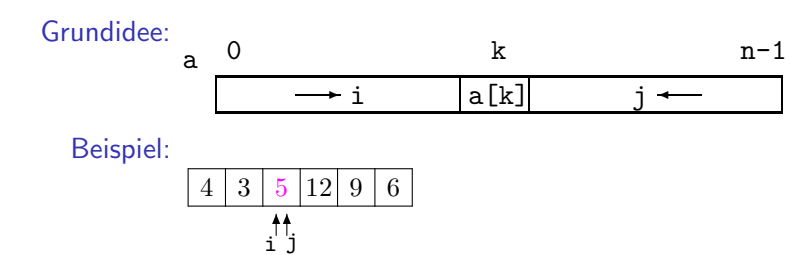

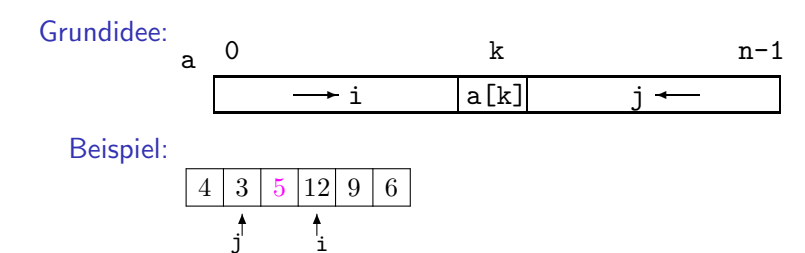

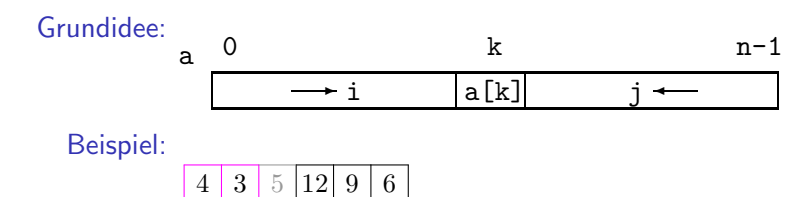

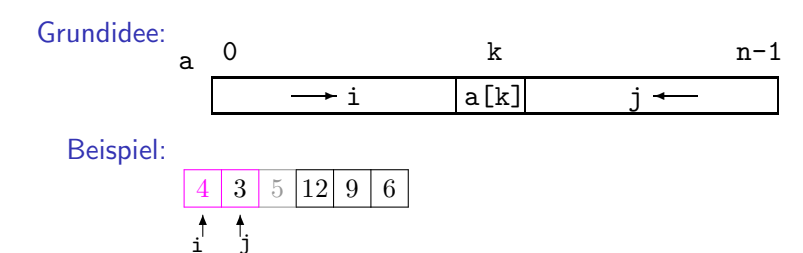

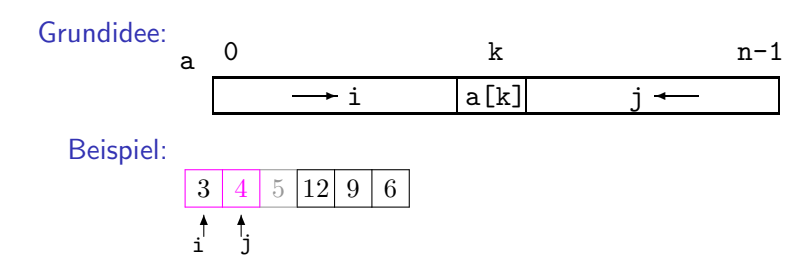

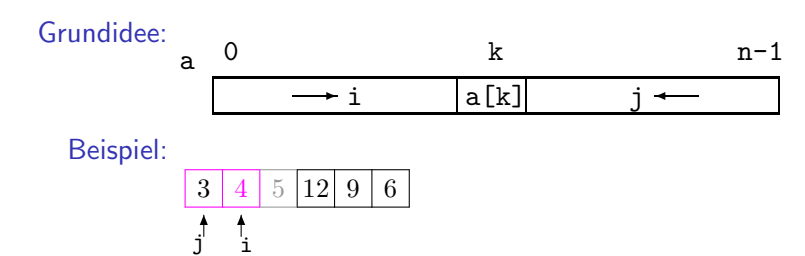

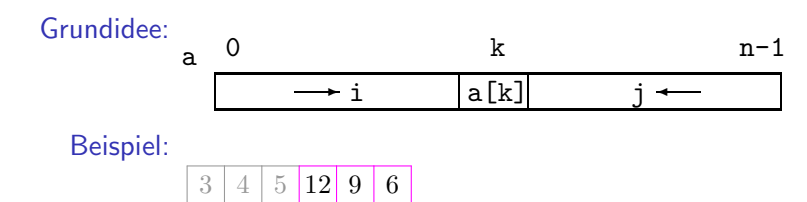

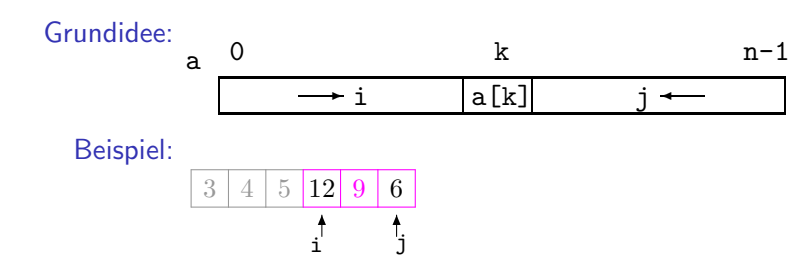

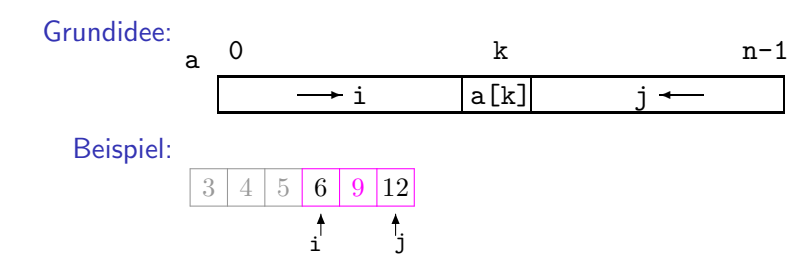

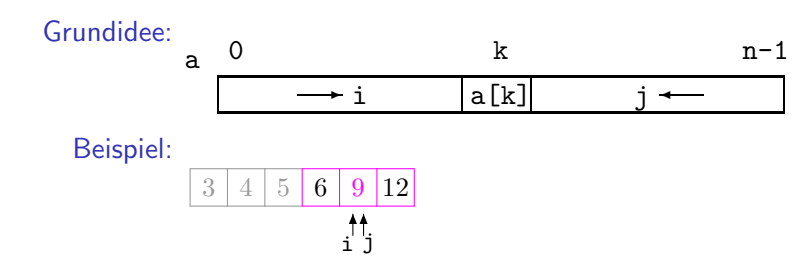

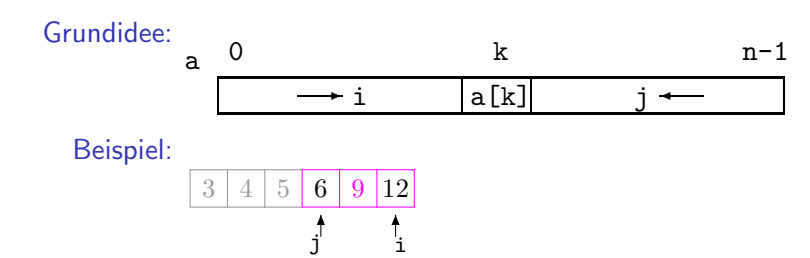

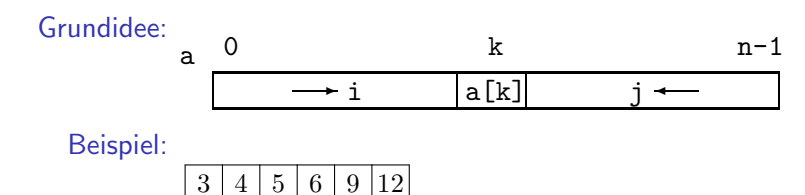

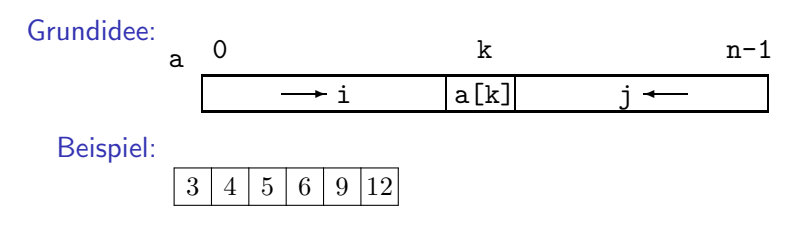

Aufwand:  $n^2$  in Worst- und  $n \cdot \log(n)$  in Average-case

#### Wiederholung — Heapsort

Idee: Interpretation des Feldes a als Binärbaum:

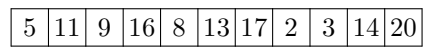

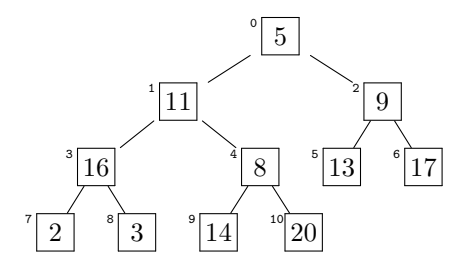

- 1. Phase: Heap-Eigenschaft herstellen: Nachfolger nie mit größerer Zahl beschriftet als ein Knoten selbst
- 2. Phase: → Abspalten des jeweils größten Elements nach Tausch von Wurzel ans Feldende
	- Wiederherstellen der Heap-Eigenschaft
	- $\blacktriangleright$  Wiederholung bis gesamtes Feld sortiert  $_{17}$

- ► durch "Sinkenlassen" von Knoten<br>...
- am letzten Knoten mit mindestens einem Nachfolger beginnend, zur Wurzel fortschreitend
- am Beispiel:

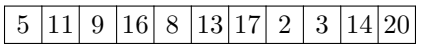

- ► durch "Sinkenlassen" von Knoten<br>...
- am letzten Knoten mit mindestens einem Nachfolger beginnend, zur Wurzel fortschreitend
- am Beispiel:

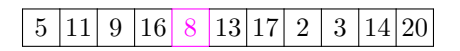

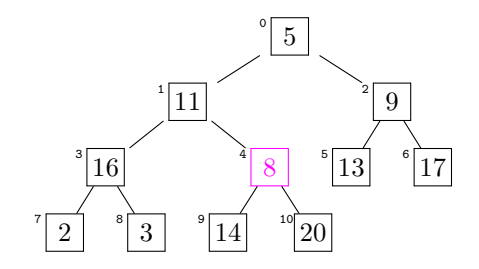

- ► durch "Sinkenlassen" von Knoten<br>...
- am letzten Knoten mit mindestens einem Nachfolger beginnend, zur Wurzel fortschreitend
- am Beispiel:

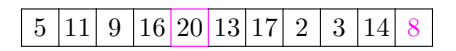

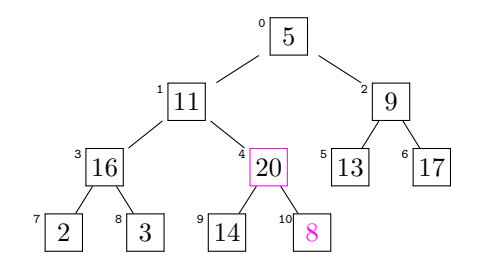

- ► durch "Sinkenlassen" von Knoten<br>...
- am letzten Knoten mit mindestens einem Nachfolger beginnend, zur Wurzel fortschreitend
- am Beispiel:

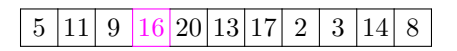

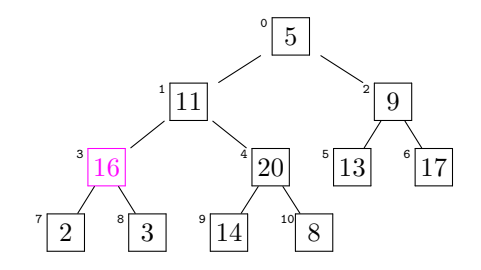

- ► durch "Sinkenlassen" von Knoten<br>...
- am letzten Knoten mit mindestens einem Nachfolger beginnend, zur Wurzel fortschreitend
- am Beispiel:

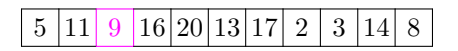

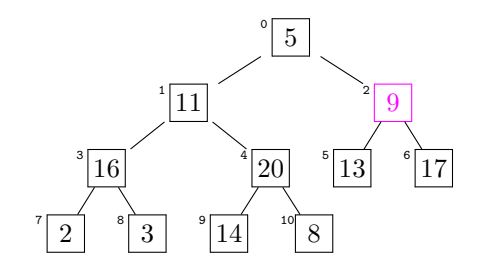

- ► durch "Sinkenlassen" von Knoten<br>...
- am letzten Knoten mit mindestens einem Nachfolger beginnend, zur Wurzel fortschreitend
- am Beispiel:

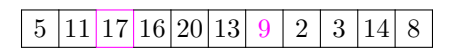

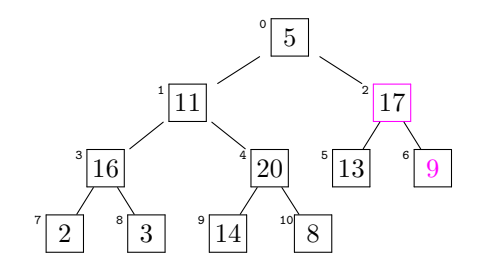
- ► durch "Sinkenlassen" von Knoten<br>...
- am letzten Knoten mit mindestens einem Nachfolger beginnend, zur Wurzel fortschreitend
- am Beispiel:

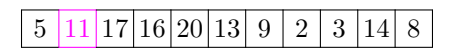

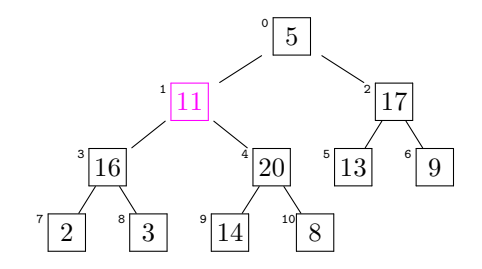

- ► durch "Sinkenlassen" von Knoten<br>...
- am letzten Knoten mit mindestens einem Nachfolger beginnend, zur Wurzel fortschreitend
- am Beispiel:

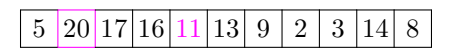

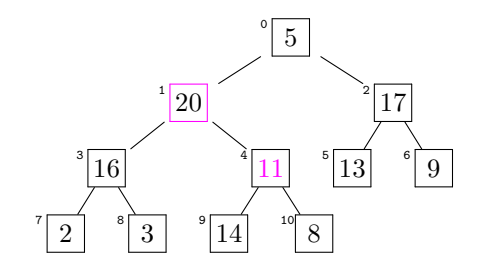

- ► durch "Sinkenlassen" von Knoten<br>...
- am letzten Knoten mit mindestens einem Nachfolger beginnend, zur Wurzel fortschreitend
- am Beispiel:

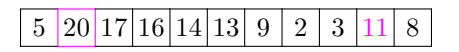

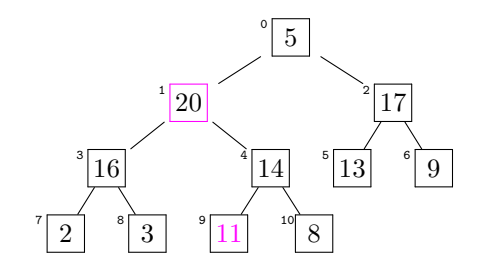

- ► durch "Sinkenlassen" von Knoten<br>...
- am letzten Knoten mit mindestens einem Nachfolger beginnend, zur Wurzel fortschreitend
- am Beispiel:

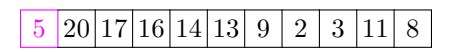

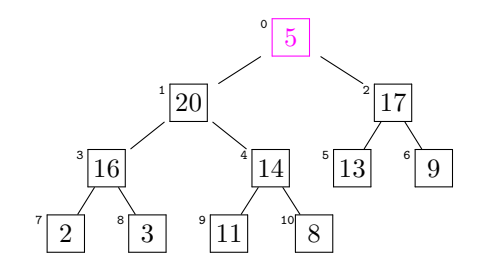

- ► durch "Sinkenlassen" von Knoten<br>...
- am letzten Knoten mit mindestens einem Nachfolger beginnend, zur Wurzel fortschreitend
- am Beispiel:

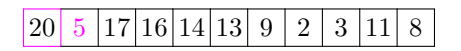

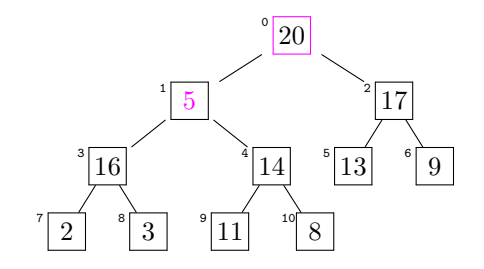

- ► durch "Sinkenlassen" von Knoten<br>...
- am letzten Knoten mit mindestens einem Nachfolger beginnend, zur Wurzel fortschreitend
- am Beispiel:

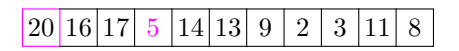

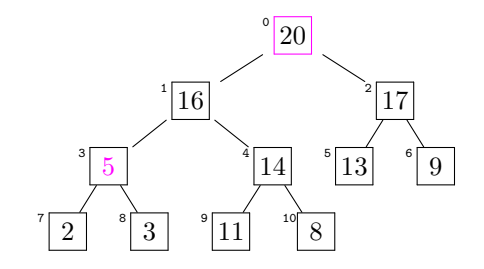

- ▶ Abspalten des jeweils größten Elements nach Tausch von Wurzel ans Feldende
- Wiederherstellen der Heap-Eigenschaft
- Wiederholung bis gesamtes Feld sortiert

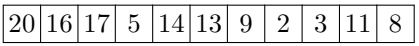

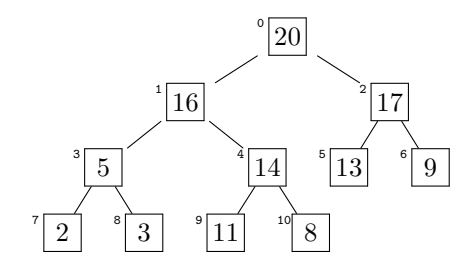

- ▶ Abspalten des jeweils größten Elements nach Tausch von Wurzel ans Feldende
- Wiederherstellen der Heap-Eigenschaft
- Wiederholung bis gesamtes Feld sortiert

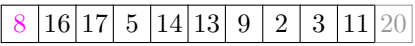

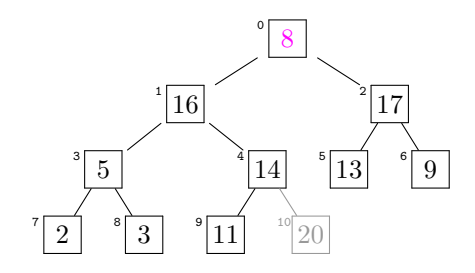

- ▶ Abspalten des jeweils größten Elements nach Tausch von Wurzel ans Feldende
- Wiederherstellen der Heap-Eigenschaft
- Wiederholung bis gesamtes Feld sortiert

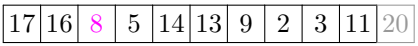

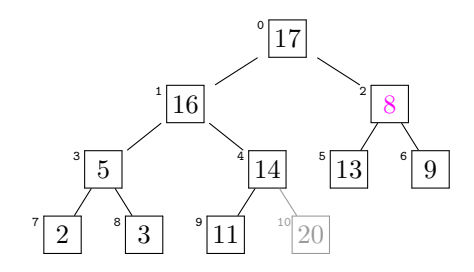

- ▶ Abspalten des jeweils größten Elements nach Tausch von Wurzel ans Feldende
- Wiederherstellen der Heap-Eigenschaft
- Wiederholung bis gesamtes Feld sortiert

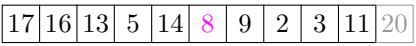

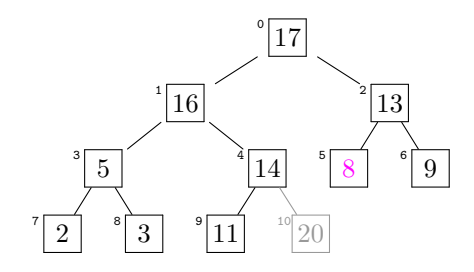

- ▶ Abspalten des jeweils größten Elements nach Tausch von Wurzel ans Feldende
- Wiederherstellen der Heap-Eigenschaft
- Wiederholung bis gesamtes Feld sortiert

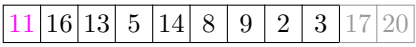

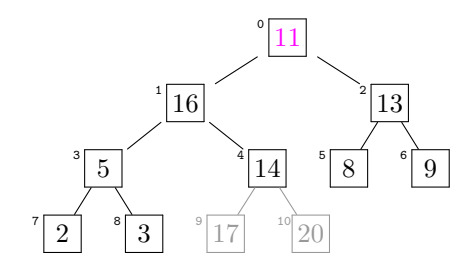

- ▶ Abspalten des jeweils größten Elements nach Tausch von Wurzel ans Feldende
- Wiederherstellen der Heap-Eigenschaft
- Wiederholung bis gesamtes Feld sortiert

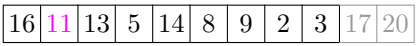

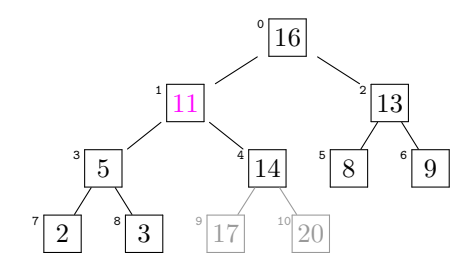

- ▶ Abspalten des jeweils größten Elements nach Tausch von Wurzel ans Feldende
- Wiederherstellen der Heap-Eigenschaft
- Wiederholung bis gesamtes Feld sortiert

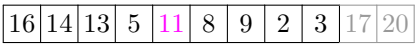

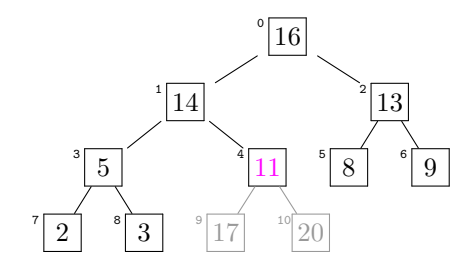

- ▶ Abspalten des jeweils größten Elements nach Tausch von Wurzel ans Feldende
- Wiederherstellen der Heap-Eigenschaft
- Wiederholung bis gesamtes Feld sortiert

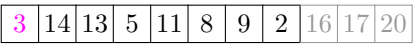

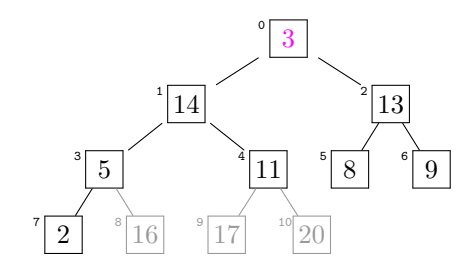

- ▶ Abspalten des jeweils größten Elements nach Tausch von Wurzel ans Feldende
- Wiederherstellen der Heap-Eigenschaft
- Wiederholung bis gesamtes Feld sortiert

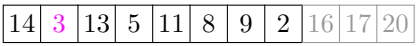

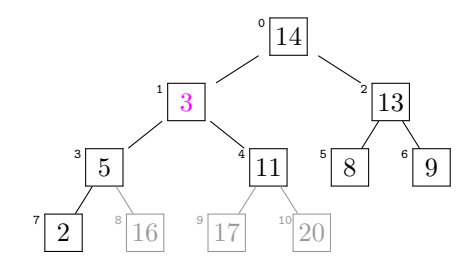

- ▶ Abspalten des jeweils größten Elements nach Tausch von Wurzel ans Feldende
- Wiederherstellen der Heap-Eigenschaft
- Wiederholung bis gesamtes Feld sortiert

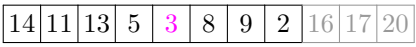

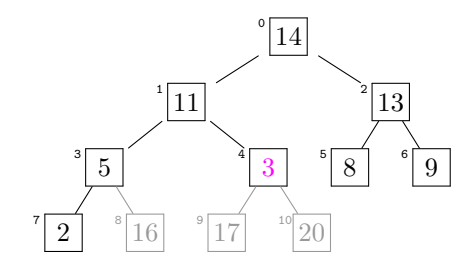

- ▶ Abspalten des jeweils größten Elements nach Tausch von Wurzel ans Feldende
- Wiederherstellen der Heap-Eigenschaft
- Wiederholung bis gesamtes Feld sortiert

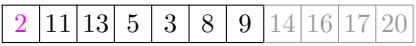

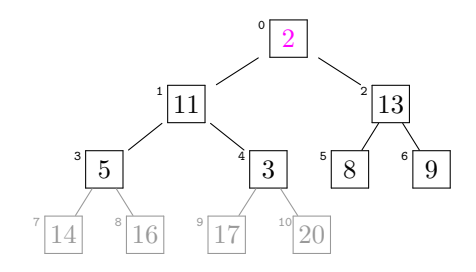

- ▶ Abspalten des jeweils größten Elements nach Tausch von Wurzel ans Feldende
- Wiederherstellen der Heap-Eigenschaft
- Wiederholung bis gesamtes Feld sortiert

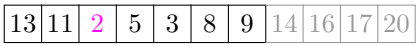

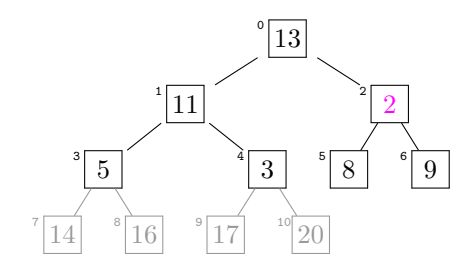

- ▶ Abspalten des jeweils größten Elements nach Tausch von Wurzel ans Feldende
- Wiederherstellen der Heap-Eigenschaft
- Wiederholung bis gesamtes Feld sortiert

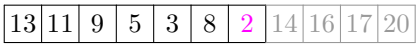

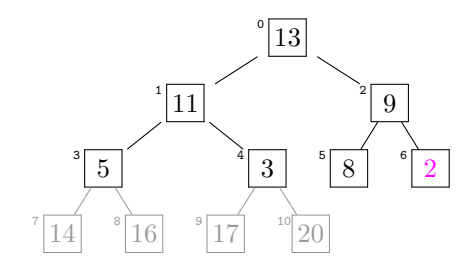

- ▶ Abspalten des jeweils größten Elements nach Tausch von Wurzel ans Feldende
- Wiederherstellen der Heap-Eigenschaft
- Wiederholung bis gesamtes Feld sortiert

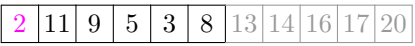

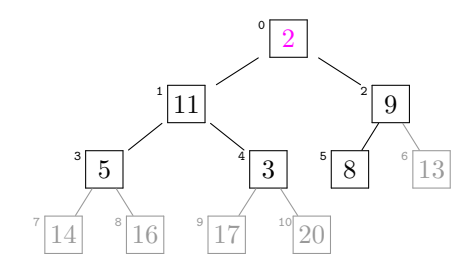

- ▶ Abspalten des jeweils größten Elements nach Tausch von Wurzel ans Feldende
- Wiederherstellen der Heap-Eigenschaft
- Wiederholung bis gesamtes Feld sortiert

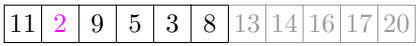

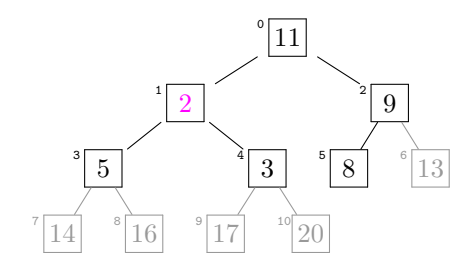

- ▶ Abspalten des jeweils größten Elements nach Tausch von Wurzel ans Feldende
- Wiederherstellen der Heap-Eigenschaft
- Wiederholung bis gesamtes Feld sortiert

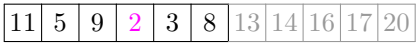

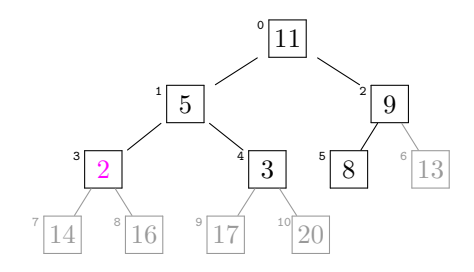

- ▶ Abspalten des jeweils größten Elements nach Tausch von Wurzel ans Feldende
- Wiederherstellen der Heap-Eigenschaft
- Wiederholung bis gesamtes Feld sortiert

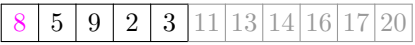

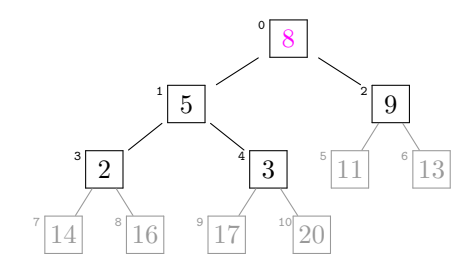

- ▶ Abspalten des jeweils größten Elements nach Tausch von Wurzel ans Feldende
- Wiederherstellen der Heap-Eigenschaft
- Wiederholung bis gesamtes Feld sortiert

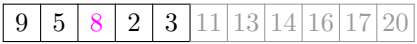

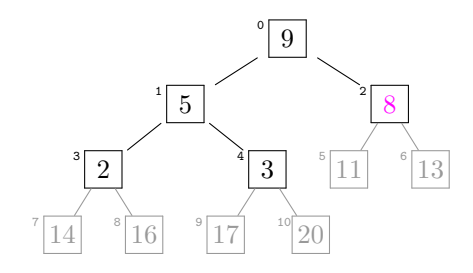

- ▶ Abspalten des jeweils größten Elements nach Tausch von Wurzel ans Feldende
- Wiederherstellen der Heap-Eigenschaft
- Wiederholung bis gesamtes Feld sortiert

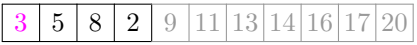

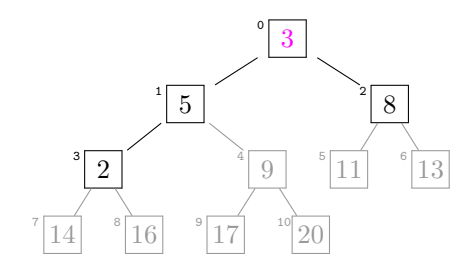

- ▶ Abspalten des jeweils größten Elements nach Tausch von Wurzel ans Feldende
- Wiederherstellen der Heap-Eigenschaft
- Wiederholung bis gesamtes Feld sortiert

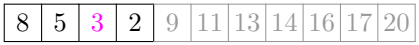

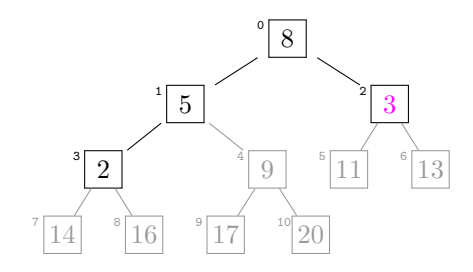

- ▶ Abspalten des jeweils größten Elements nach Tausch von Wurzel ans Feldende
- Wiederherstellen der Heap-Eigenschaft
- Wiederholung bis gesamtes Feld sortiert

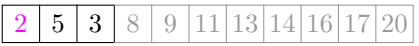

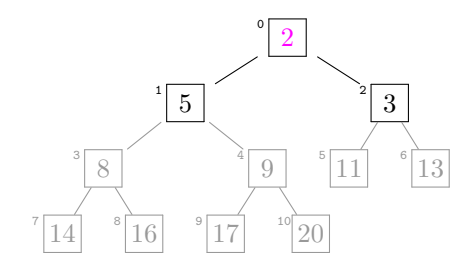

- ▶ Abspalten des jeweils größten Elements nach Tausch von Wurzel ans Feldende
- Wiederherstellen der Heap-Eigenschaft
- Wiederholung bis gesamtes Feld sortiert

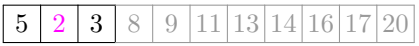

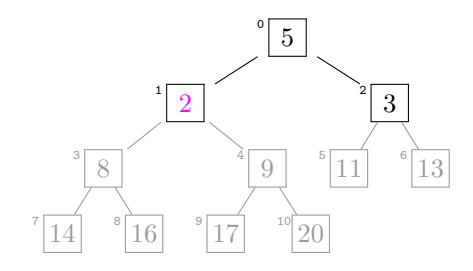

- ▶ Abspalten des jeweils größten Elements nach Tausch von Wurzel ans Feldende
- Wiederherstellen der Heap-Eigenschaft
- Wiederholung bis gesamtes Feld sortiert

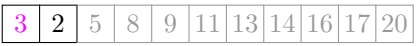

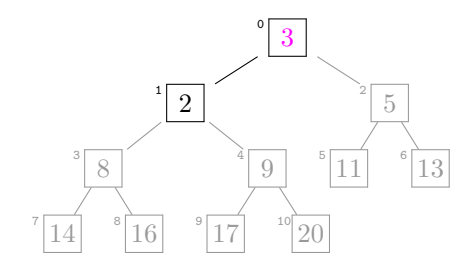

- ▶ Abspalten des jeweils größten Elements nach Tausch von Wurzel ans Feldende
- Wiederherstellen der Heap-Eigenschaft
- Wiederholung bis gesamtes Feld sortiert

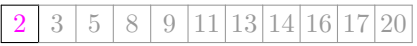

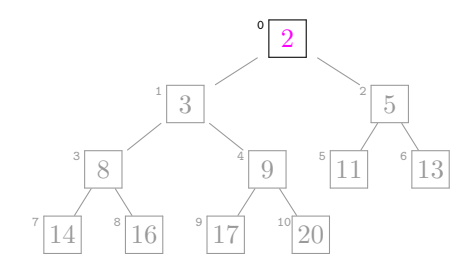

- ▶ Abspalten des jeweils größten Elements nach Tausch von Wurzel ans Feldende
- Wiederherstellen der Heap-Eigenschaft
- Wiederholung bis gesamtes Feld sortiert

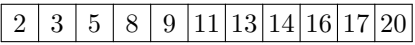

#### Heapsort in C

```
void sink(int i,int r)
\{ int x, j;
  x=a[i];while (1)
    \{ i=2* i+1;if (j>r) break;
      if ((\text{ix}) \& (a[i] < a[i+1])) i++;
      if (x>a[j]) break;
      a[i]=a[i]; i=i;}
  a[i]=x;
}
int li,re,w;
for (l_i=n/2-1; l_i>=0; l_i--) sink(l_i, n-1);for (re=n-1; re>0; re--) { w=a[0]; a[0]=a[re]; a[re] = w;
                             sink(0,re-1):
```
Worst-case = Average-case:  $n \cdot \log(n)$ 

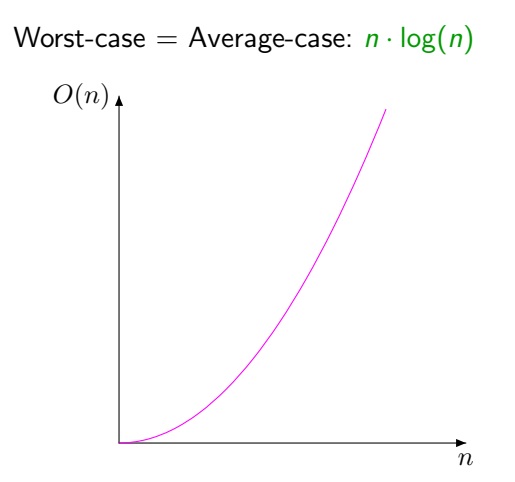

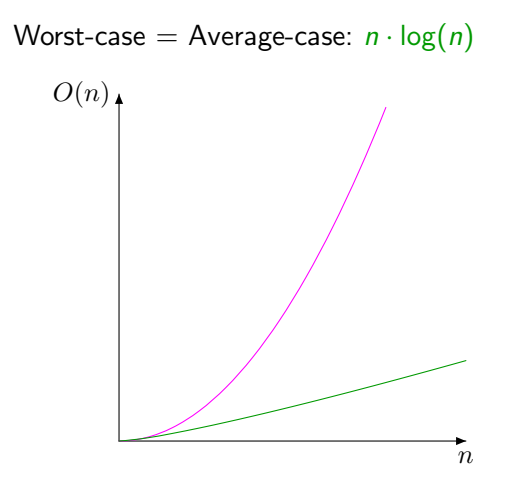

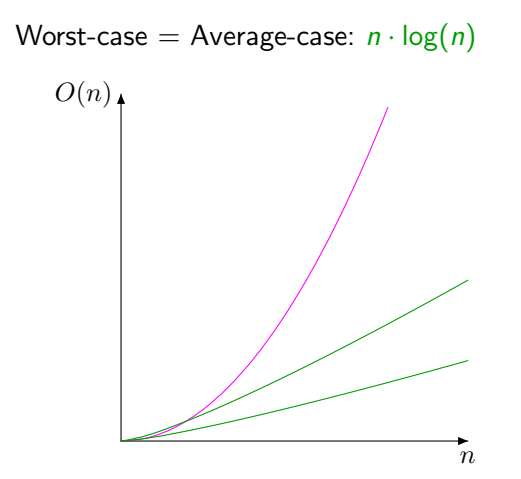
## Heapsort — Komplexität

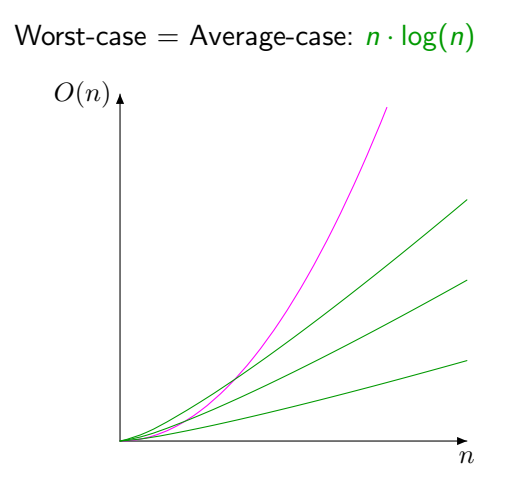

## Heapsort — Komplexität

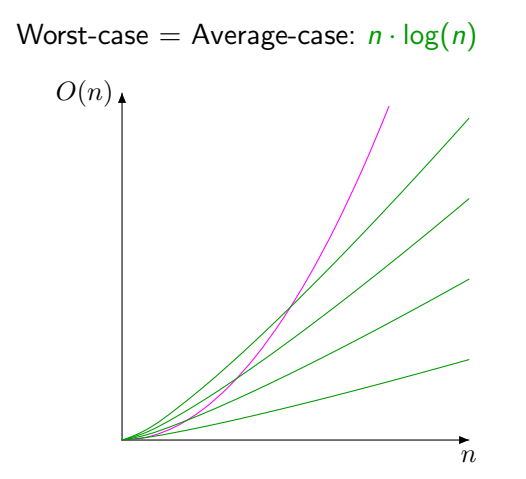

## Heapsort — Komplexität

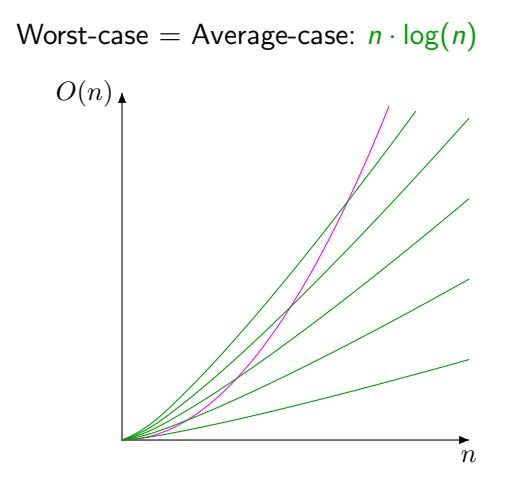